Fachgebiet Lichttechnik der Technischen Universität Darmstadt

## **Entwicklung eines energieeffizienten LED-Beleuchtungssystems – Strategien zur Lösung des Binning-Problems**

Abschlussbericht über ein Entwicklungsprojekt, gefördert unter dem Az: 29166 von der Deutschen Bundesstiftung Umwelt

von

Dipl.-Ing. Marvin Böll, Dr. Bodrogi und Prof. Dr.-Ing. Tran Quoc Khanh

September 2012

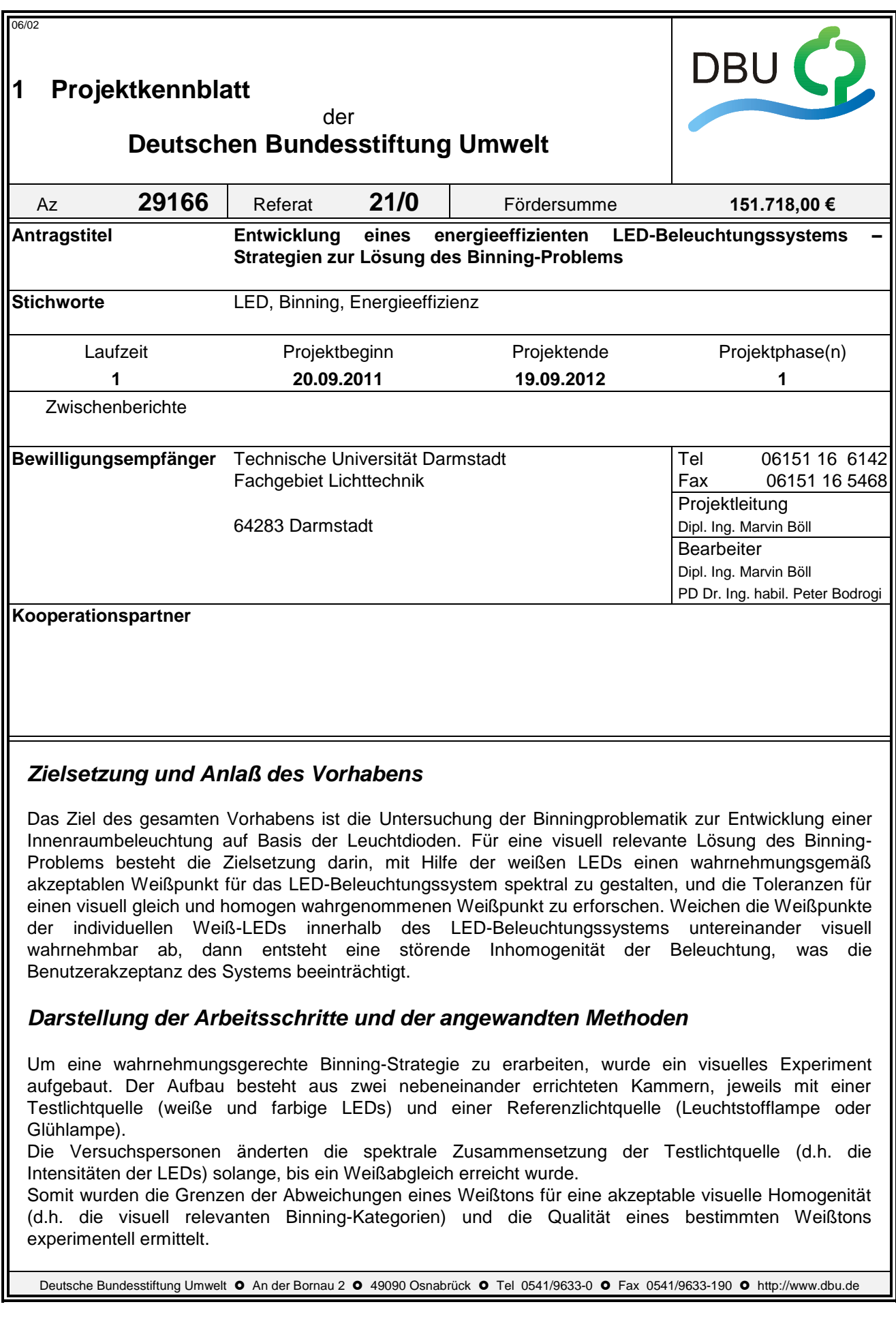

### *Ergebnisse und Diskussion*

Diese Arbeit hat sich mit der Lösungsfindung für die Binningproblematik beschäftigt, um das Binning und somit die Konzipierung von LED-Applikationen für den Innenraum zu verbessern. Die Ergebnisse zeigen eine signifikante Abhängigkeit der Weißabgleiche und deren Toleranzgrenzen von der spektralen Zusammensetzung der LED-Lichtmischungen. Die Untersuchungen haben ergeben, dass sich die mittleren Abstände auf dem *u*'-*v*'-Diagramm zwischen den Referenz- und Testspektren für den visuellen Weißabgleich signifikant unterscheiden. Visuell gleiche Weißspektren unterschiedlicher spektraler Zusammensetzung wurden ermittelt.

Die Untersuchungen auf diesem Gebiet sind noch nicht abgeschlossen. Zwar sind bereits klare Tendenzen zu erkennen, trotzdem sind weitergehende Untersuchungen vorgesehen um die bisherigen Untersuchungen zu verifizieren. Des Weiteren sollen Versuche für weitere typische Farbtemperaturen wie 2700K (LED-beleuchtung im Wohnbereich), 3000K (LED-Beleuchtung im Hotel-und Restaurantbereich) und 4000K (LED-Beleuchtung im Bürobereich) untersucht werden. Nur so ist es möglich, eine Aussage über den Bereich des ähnlichen Weißeindrucks zu treffen und eine Strategie zur Verbesserung der Binningstrategie entwickeln zu können.

### *Öffentlichkeitsarbeit und Präsentation*

Im Juni 2012 fand am Fachgebiet Lichttechnik das 2. Expertenseminar: Farbdifferenzen und Farbqualität und Sitzung der AG Grundlagen der DfwG statt, auf welchem die Ergebnisse der Voruntersuchung dieser Arbeit vorgestellt wurden.

Auf der Jahrestagung der Deutschen farbwissenschaftlichen Gesellschaft e.V. 2012 (DfwG JT 2012) an der RWTH Aachen wurden die Ergebnisse bereits in einem Referat veröffentlicht. Der Beitrag konzentriert sich dabei auf die Vorstellung der Ergebnisse des direkten visuellen Abgleiches.

Für die DfwG JT 2013 sowie auf der Tagung "Lux Europa" in Polen 2013 ist vorgesehen, weiterführende Ergebnisse zu präsentieren. Die Einreichung der Kurzfassungen hat bereits stattgefunden. Zusätzlich zu den hier vorgestellten Ergebnissen für 5200K sollen Versuche für andere typische Farbtemperaturen wie 3000K und 4000K durchgeführt und veröffentlicht werden.

Es ist vorgesehen die Ergebnisse in der Zeitschrift Licht sowie in der internationalen Zeitschrift "Lighting Research and Technology" zu veröffentlichen.

### *Fazit*

Diese Ergebnisse tragen wesentlich dazu bei, ein besseres Verständnis der Benutzerakzeptanz und letzten Endes der Markteinführung der hochqualitativen, energiesparenden und umweltfreundlichen weißen LEDs zu bekommen. Die Entwickler der LED-Lichtquellen und LED-Leuchten können nämlich mit Hilfe dieser Ergebnisse einen visuellen akzeptablen Weißpunkt und eine hohe Farbqualität für die allgemeine Innenraumbeleuchtung erzeugen.

Deutsche Bundesstiftung Umwelt <sup>O</sup> An der Bornau 2 <sup>O</sup> 49090 Osnabrück <sup>O</sup> Tel 0541/9633-0 <sup>O</sup> Fax 0541/9633-190 <sup>O</sup> http://www.dbu.de

## **Inhalt**

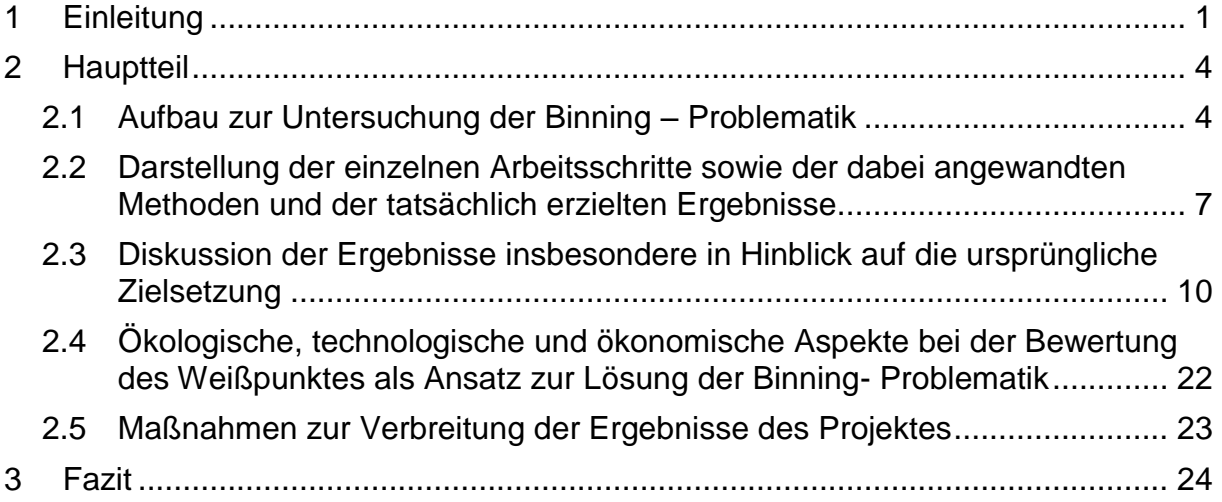

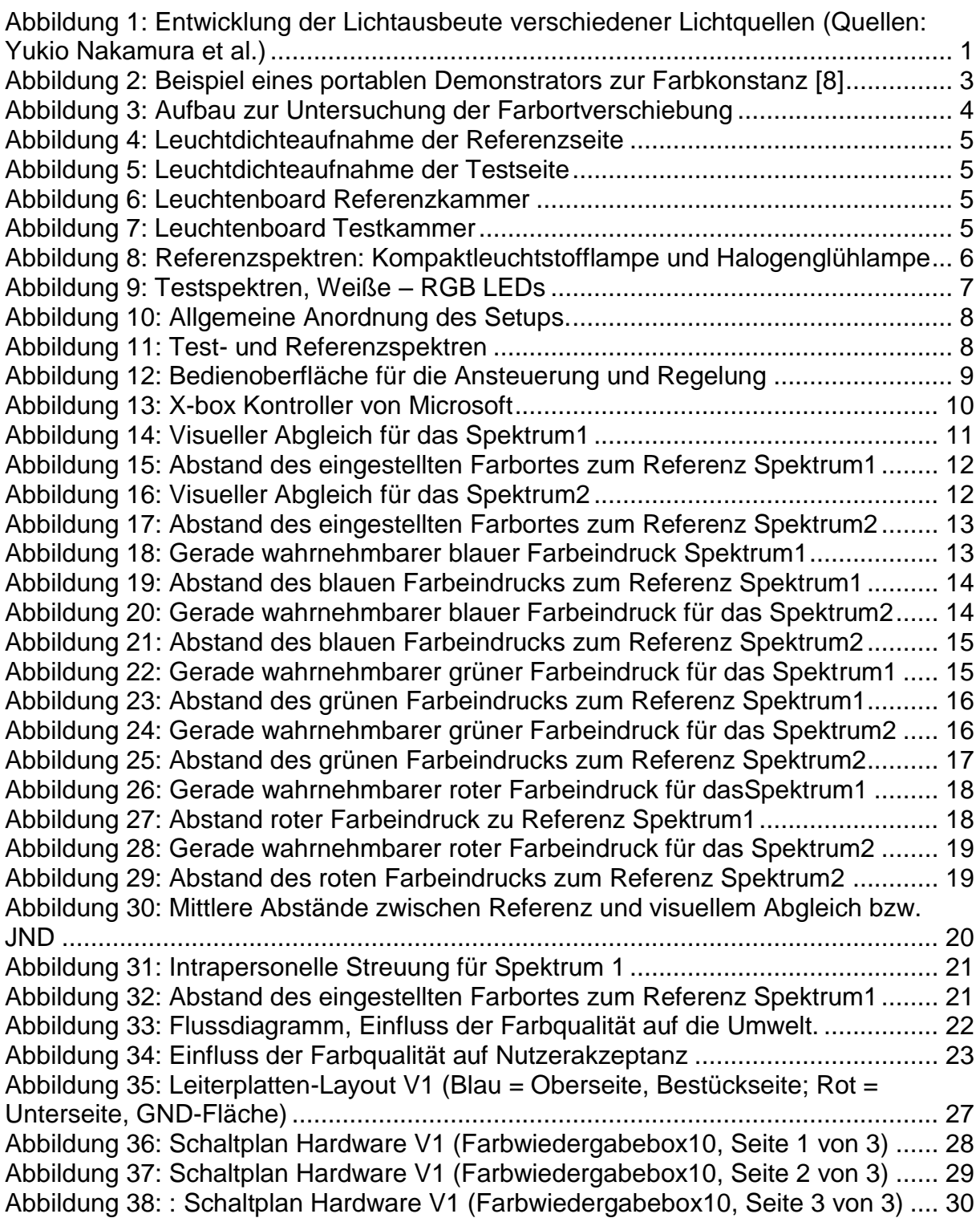

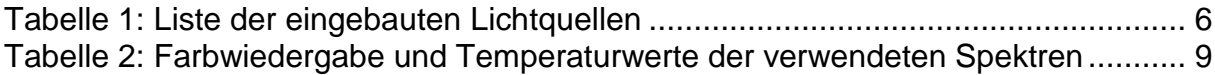

### Zusammenfassung

Diese Arbeit beschäftigt sich mit Strategien zur Lösung der Binningproblematik. Als Binning wird in der Licht- und Beleuchtungstechnik u.A. die farbliche Klasseneinteilung der Farborte von weißen Lichtquellen bezeichnet. Man geht davon aus, dass die Farbtemperatur von Lichtquellen, deren Farborte sich entlang der selben Juddschen Geraden befinden, als "ähnlich" angesehen werden kann. Problematisch ist, dass bereits kleine Änderungen im Farbort den Farbeindruck beeinflussen, was besonders bei weißen Oberflächen auffällt [\[1\],](#page-36-0) [\[2\].](#page-36-1) In aktuellen LED- Applikationen wird dieser Effekt bereits festgestellt [\[8\].](#page-36-2)

Ziel dieser Arbeit ist es, für unterschiedliche weiße LED-Lichtquellen einen Bereich zu definieren, in welchem verschiedene Farborte vom Betrachter als ähnlich empfunden werden. Dieser Bereich wird über einen visuellen Abgleich bestimmt. Der Proband gleicht zwei nebeneinander angeordnete Flächen visuell aufeinander ab. Die Testfläche wird durch verschiedene Mischspektren beleuchtet, die aus den Spektren von Kaltweißen- und RGB- LED zusammengestellt sind, wobei die Referenzfläche durch eine Kompaktleuchtstofflampe angestrahlt wird.

Für die Definition des Bereichs des ähnlichen Weißeindrucks wurde im Rahmen dieser Arbeit die interpersonelle Streuung der durch die Testpersonen eingestellten Farborte untersucht. Innerhalb dieser Arbeit wurden 15 Testpersonen vermessen. Der definierte Bereich ist für eine Farbtemperatur von 5200K gültig.

Die Ergebnisse zeigen die Tendenz, dass sich die Streuung der für die jeweiligen Mischspektren vergleichbar ist. Die Verteilung der eingestellten Lichtfarben innerhalb des gewählten Farbortes ist für die jeweiligen Mischspektren unterschiedlich.

<span id="page-10-0"></span>

## **1 Einleitung**

Die LED hat in den vergangenen Jahren in der Beleuchtungstechnik an Bedeutung gewonnen. Ihre vergleichsweise leichte Ansteuerbarkeit machen sie für die Verwendung in Innen- und Außenbereich interessant und bietet Potential für energieeffiziente Applikationen.

Die konventionelle Bürobeleuchtung wurde in den letzten Jahrzenten durch die Leuchtstofflampen dominiert. Die Gründe dafür liegen in der vergleichsweise langen Lebensdauer, der hohen Lichtausbeute (T5-Leuchtstofflampen mit 85-95 lm/W), der akzeptierten Lichtqualität und den Vergleichsweise geringen Kosten sowie der Nachhaltigkeit der Systeme. Durch die Verwendung elektronischer Vorschaltgeräte besteht zudem die Möglichkeit durch eine intelligente Steuerung den Verbrauch weiter zu reduzieren.

Innerhalb der letzten Jahren hat sich die LED hinsichtlich Effizienz und Lichtausbeute zu einer wirklichen Alternative zu den konventionellen Leuchtmitteln entwickelt. Den aktuellen Lichtmessungen zur Folge erreichen die LEDs bereits Lichtausbeuten von 140 lm/W.

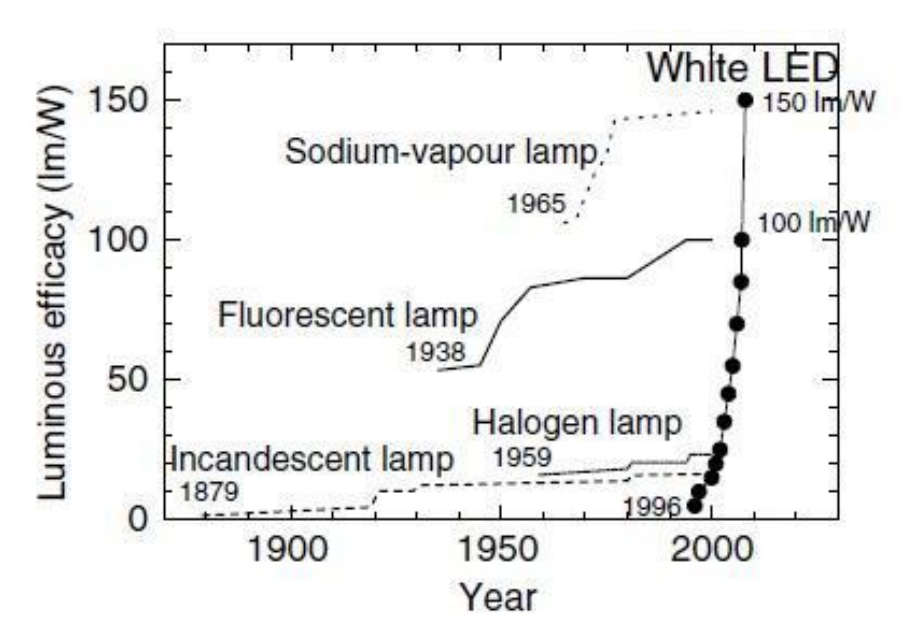

<span id="page-11-0"></span>**Abbildung 1: Entwicklung der Lichtausbeute verschiedener Lichtquellen (Quellen: Yukio Nakamura et al.)**

Weitere Vorteile der LED als Bauteil ist ihre geringe Größe, wodurch viele neue beleuchtungstechnische Gestaltungsmöglichkeiten ermöglicht werden. LEDs enthalten gegenüber den, im Innenbereich verwendeten Leuchtstofflampen, kein Quecksilber und haben die längere Lebensdauer. Damit lassen sich die Wartungsintervalle verlängern und die Umweltbelastung durch das Quecksilber kann reduziert werden.

Die LEDs haben allerdings das Problem, dass es produktionsbedingt zu Abweichungen im Spektrum und im Farbort kommen kann. Hersteller teilen deswegen die LEDs in farbliche Klassen der Farborte ein. Man geht davon aus, dass die Farbtemperatur von Lichtquellen, deren Farbörter sich entlang der selben Juddschen Geraden bzw. sich in deren nähren Umgebung befinden, als "ähnlich" angesehen werden kann. Diese Klassifizierung wird als Binning bezeichnet.

Problematisch ist, dass bereits kleine Änderungen im Farbort den Farbeindruck beeinflussen. In aktuellen LED- Applikationen wird dieser Effekt bereits festgestellt. Gründe hierfür sind:

- Die Komplexität der Struktur der LED, d.h., daß es zu einer Verschiebung des Farbortes aufgrund von Temperatureinfluss auf Leuchtstoff und pn-Übergang kommt. Des weiteren führen Probleme bei der Fertigung zu Produktionsfehlern. Anfällig ist besonders der Prozess des Aufbringens des Leuchtstoffes auf die LED aufgrund von z.T. stark variierenden Oberflächen der LED, Partikelgröße des Leuchtstoffes etc.
- Die Unwissenheit seitens Hersteller und Verbraucher hinsichtlich der Anforderungen an die Farbkonsistenz für LEDs führt zu einer fehlerhaften Auslegung bzw. Behandlung.
- Die Schwächen bei den in den CIE-Publikationen beschriebenen Modellen für einen Farbabgleich verstärken die Unsicherheit bei der Beurteilung.
- Das Binning wird bei 25°C und 350 mA und bei einer kurzen Impulszeit von etwa 20 ms durchgeführt. Typische Betriebstemperaturen liegen allerdings bei 60°C bis 120°C. Diese Praxis führt zu weiteren Abweichung in der späteren Anwendung.
- Problem der Nachhaltigkeit: Hersteller von Leuchten haben das Problem dass sich nicht immer die LED eines einzelnen Herstellers benutzen können. (Kompensation durch die Verwendung von vielen LEDs).
- Weitere chromatische Fehler durch die verwendete Optik.
- Unterschiedliche Alterung der einzelnen LEDs.

Die erwähnten Punkte werden zusätzlich durch das Fehlen von Vorgaben, welche den Ansprüchen an Solid State Lighting - Applikationen gerecht werden, verstärkt. [Abbildung 2](#page-13-0) zeigt einen portablen Demonstrator der den Einfluss der Farbortverschiebung verdeutlichen soll.

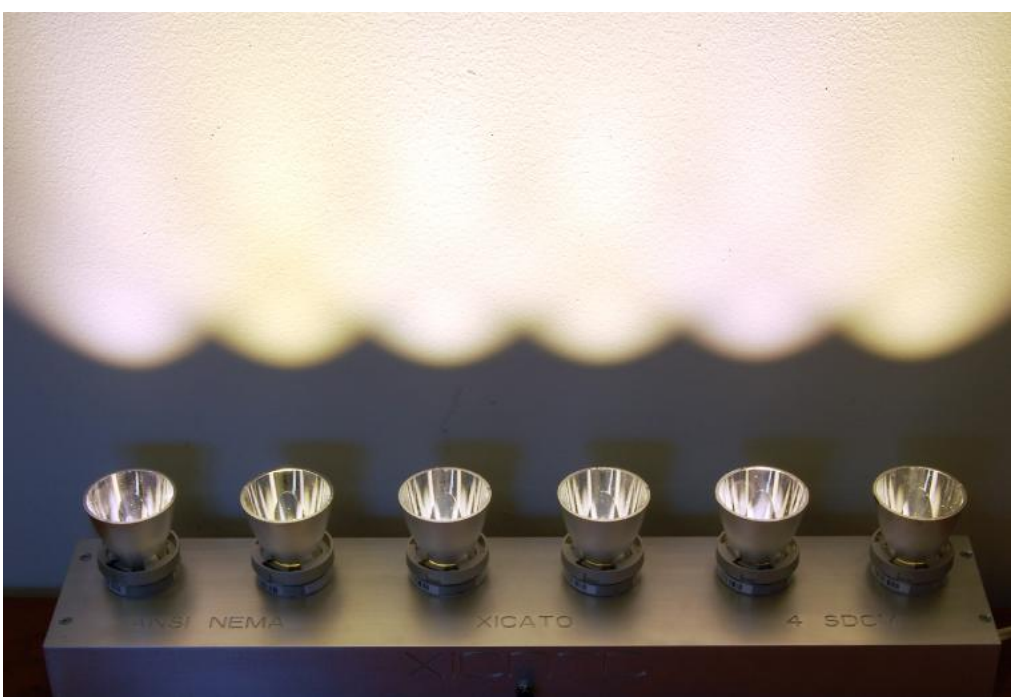

**Abbildung 2: Beispiel eines portablen Demonstrators zur Farbkonstan[z \[8\]](#page-36-2)**

<span id="page-13-0"></span>Die für den Demonstrator verwendeten LEDs haben eine Farbtemperatur von 3000 K ± 60K. Es ist deutlich zu erkennen, daß zwischen den LEDs erkennbare farbliche Unterschiede zu erkennen sind.

Im Rahmen dieser Arbeit soll der Bereich im Farbraum definiert werden, in welchem verschiedene Farborte vom Betrachter als gleich bzw. als ähnlich empfunden werden. Durch die Untersuchung der visuellen Wahrnehmung soll ein besseres Verständnis für die Wirkung von Spektren auf den Menschen geschaffen werden, um die Farbqualität zu fördern, welche vor allem im Innenraumbereich gefordert ist. Die Ergebnisse können die Grundlagen für die Entwicklung eines modularen Baukastens bilden, der es ermöglichen soll, hochqualitative Leuchten für diverse Anwendungen zu entwickeln.

## <span id="page-14-0"></span>**2 Hauptteil**

Im Folgenden werden die Vorgehensweise, der Aufbau und die Ergebnisse vorgestellt. Im Rahmen dieser Arbeit wird der visuelle Abgleich über einen Paarvergleich durchgeführt. Die Testpersonen mussten hierfür die Flächen von zwei nebeneinander angeordnete Kammern, die durch unterschiedliche Lichtquellen ausgeleuchtet sind, visuell aufeinander abgleichen. Die Untersuchung unterteilt sich in zwei Blöcke:

- Block 1: Die Probanden müssen diverse Spektren visuell auf eine Referenzquelle abgleichen. Die Testspektren setzen sich aus dem Spektrum einer Weiß-LED mit einer ähnlichsten Farbtemperatur von 5200K und RGB-LEDs zusammen. Der visuelle Abgleich wird durch Änderung der Anteile der RGB LEDs durchgeführt.
- Block 2: Im Anschluss an den Abgleich verändern die Probanden abwechselnd die Anteile der RGB LEDs, bis der Unterschied zum Referenzweiß gerade wahrnehmbar wird (Just noticeable difference - JND).

### <span id="page-14-1"></span>**2.1 Aufbau zur Untersuchung der Binning – Problematik**

Die Abmessungen des Aufbaus zur Untersuchung der Farbortverschiebung sind so gewählt, dass ein weitwinkliges Blickfeld untersucht wird. Der Aufbau besteht aus einer Box mit den Abmessungen I = 90 cm, b = 47 cm, h = 66,5 cm [\(Abbildung 3\)](#page-14-2). Die Box besteht aus zwei Kammern mit den Abmessungen:  $I = 44$  cm, b = 44 cm, h = 44 cm. Im oberen Teil der Aufbaus befinden sich in jeder Kammer "Leuchtenboards" [\(Abbildung 3\)](#page-14-2). Die Leuchtenboards sind auf beiden Seiten durch eine Streuscheibe räumlich von den Kammern getrennt. Die Kammern werden im Folgenden als Referenzkammer und Testkammer bezeichnet.

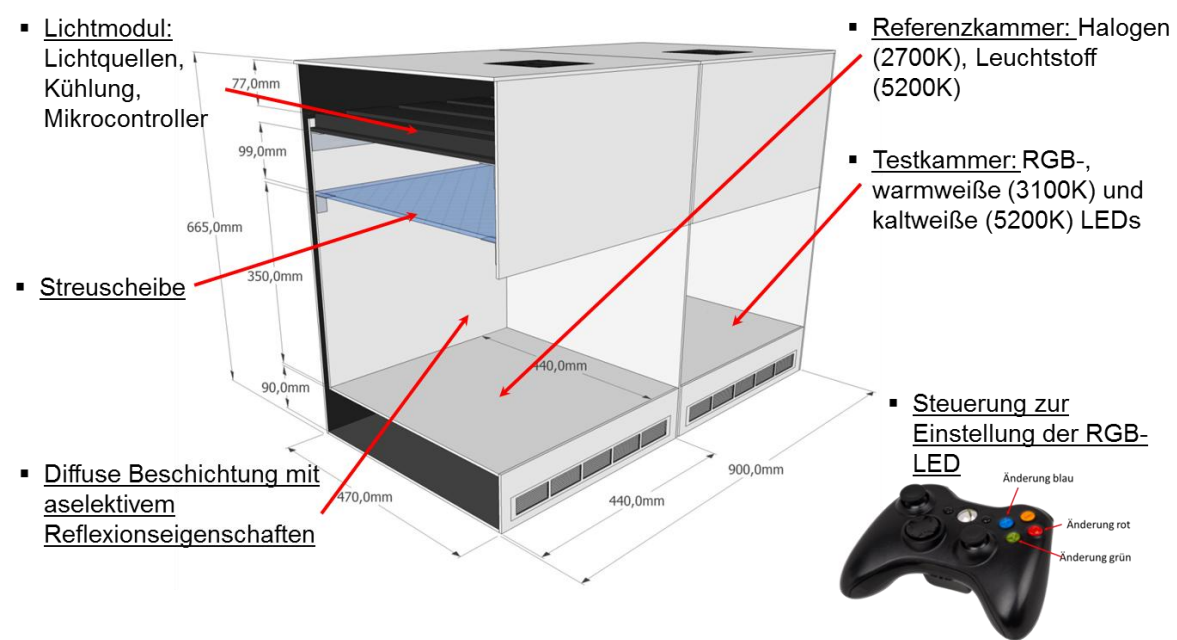

<span id="page-14-2"></span>**Abbildung 3: Aufbau zur Untersuchung der Farbortverschiebung**

Durch die Streuscheibe soll das Licht homogenisiert werden. [Abbildung 4](#page-15-0) und [Abbildung 5](#page-15-1) zeigen die Lichtverteilung auf der Referenz- und Testseite bei einer auf dem Boden eingestellten Beleuchtungsstärke von 800 lx und einer Farbtemperatur von 5200 K.

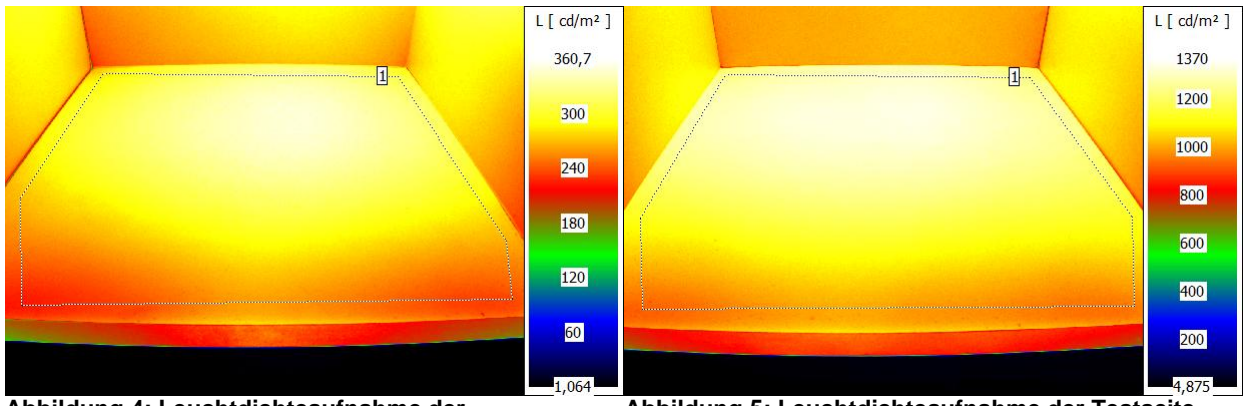

<span id="page-15-0"></span>**Abbildung 4: Leuchtdichteaufnahme der Referenzseite**

<span id="page-15-1"></span>**Abbildung 5: Leuchtdichteaufnahme der Testseite**

Die Leuchtenboards bestehen aus einem Heizelement, Kühlkörper sowie Leuchtmitteln und deren Ansteuerelektronik. Referenzkammer und Testkammer haben jeweils ihre eigenen Leuchtenboards die sich durch die verwendeten Leuchtmittel unterscheiden. Für die Referenzseite wird eine Kompaktleuchtstofflampe mit einer Farbtemperatur von 5200K und einer Farbwiedergabe von über 90 verwendet, sowie vier Halogenlampen mit einer Farbtemperatur von jeweils 2700K und einer Farbwiedergabe von 99. Die Anordnung der Leuchtmittel ist in [Abbildung 6](#page-15-2) dargestellt. Auf der Testseite eingebaut sind neun RGB LEDs. Zusätzlich sind sechs "Basis"- LEDs mit einer Farbtemperatur von 5200K sowie sechs LEDs mit 3100K eingebaut. Die Farbwiedergabe für beide LED Typen liegt über 90. [Abbildung 7](#page-15-3) die Anordnung der Leuchtmittel auf der Testseite zeigt.

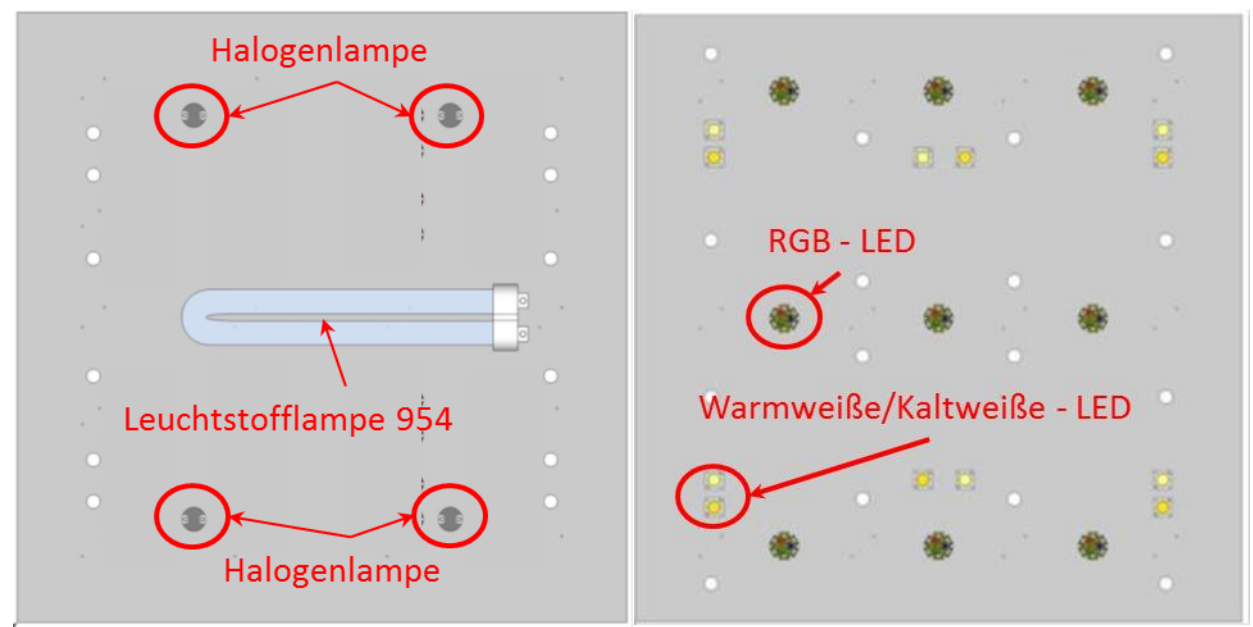

<span id="page-15-2"></span>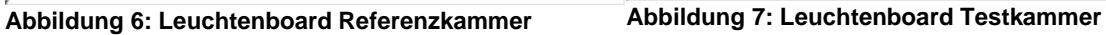

<span id="page-15-3"></span>

Bei der Auswahl der Bauteile standen zwei Überlegungen im Vordergrund. Zum einen sollten die Referenzquellen typisch für die Anwendungen im Innenbereich sein, zum Anderen sollten sie eine möglichst hohe Farbwiedergabe aufweisen. Für die Testquellen war die hohe Farbwiedergabe wichtig. Die eingebauten Lichtquellen sind in [Tabelle 1](#page-16-1) tabellarisch aufgelistet.

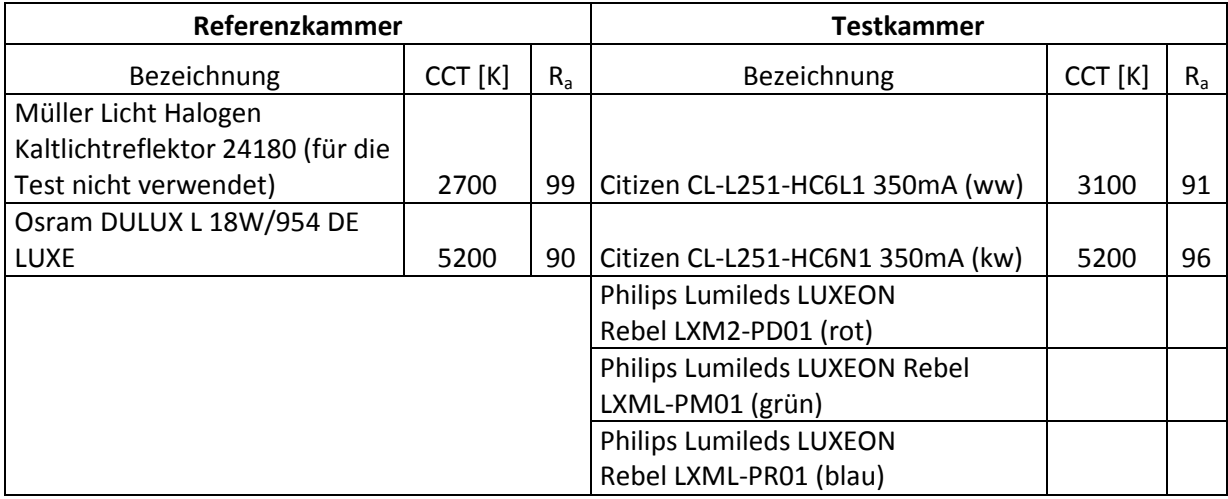

#### <span id="page-16-1"></span>**Tabelle 1: Liste der eingebauten Lichtquellen**

Die [Abbildung 8](#page-16-0) zeigt die Spektren der eingebauten Lichtquellen der Referenzkammer. Die Halogenglühlampe hat den typischen kontinuierlichen Verlauf eines Wärmestrahlers. Die Kompaktleuchtstofflampe hat den typischen Verlauf für die Quecksilberdampf-Niederdrucklampen mit dem Leuchtstoff für eine Farbtemperatur über 5000 K. Im Rahmen dieser Arbeit wurde nur die Kompaktleuchtstofflampe als Referenz verwendet.

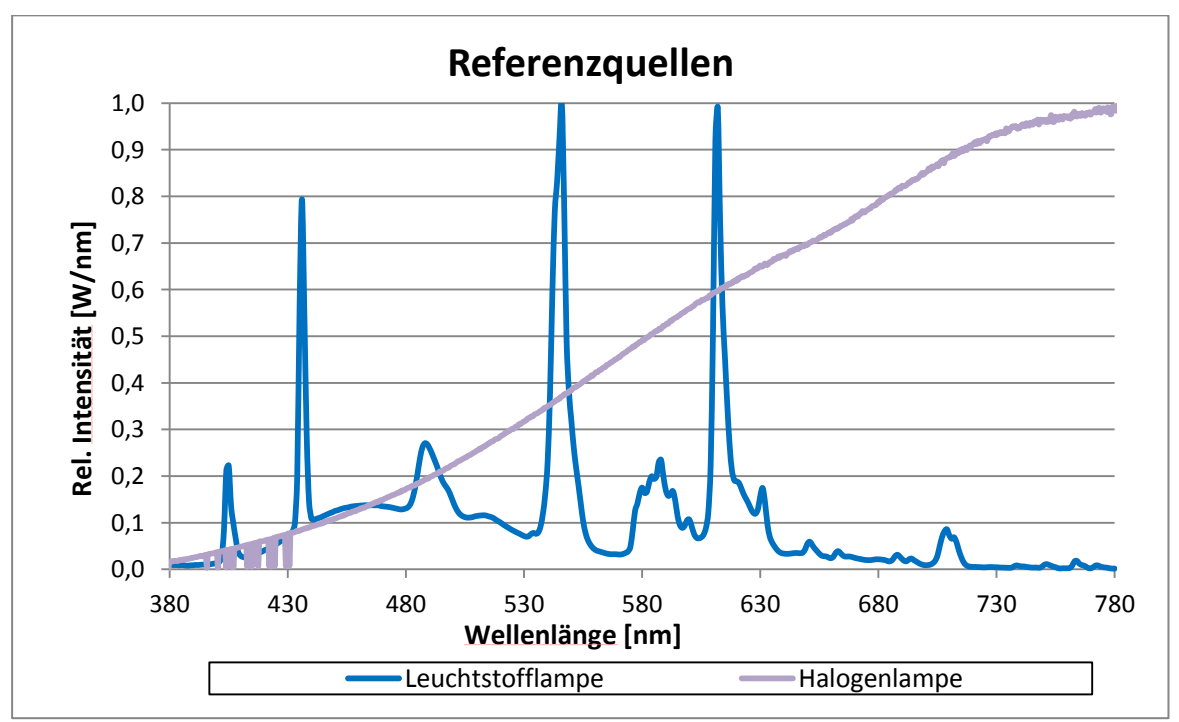

<span id="page-16-0"></span>**Abbildung 8: Referenzspektren: Kompaktleuchtstofflampe und Halogenglühlampe**

Die [Abbildung 9](#page-17-1) zeigt die Spektren der Lichtquellen in der Testkammer. Die beiden Basis-LEDs, HC6L und HCLN, haben einen vergleichsweise kontinuierlichen Verlauf, wodurch sich eine hohe Farbwiedergabe ergibt. Die RBG LEDs haben die typischen schmalbandigen Spektren.

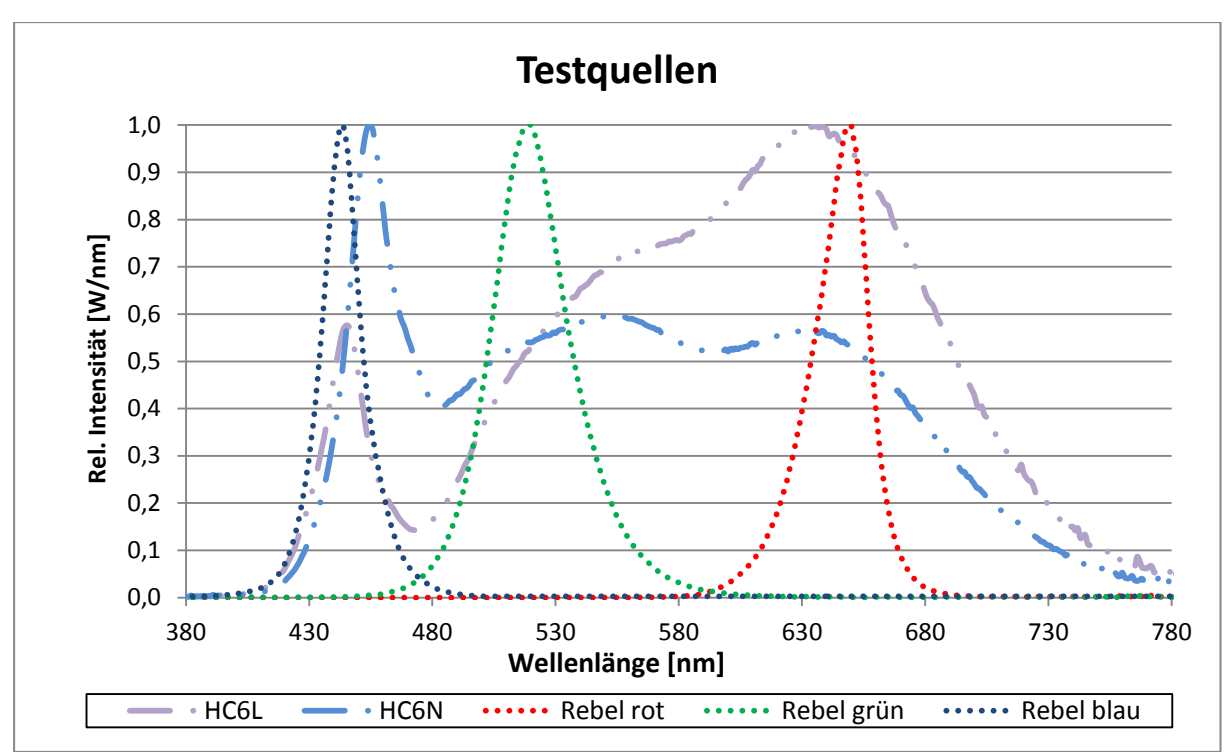

<span id="page-17-1"></span>**Abbildung 9: Testspektren, Weiße – RGB LEDs**

Das den Probanden vorgelegte Spektrum ist eine Mischung aus dem Spektrum der RGB- und der HC6N (-kaltweißen) - LEDs. Die warmweiße LED wurde im Rahmen dieser Untersuchungen nicht verwendet.

### <span id="page-17-0"></span>**2.2 Darstellung der einzelnen Arbeitsschritte sowie der dabei angewandten Methoden und der tatsächlich erzielten Ergebnisse**

Aus vorigen Untersuchungen [\[1\],](#page-36-0) [\[8\]](#page-36-2) ist bekannt, dass spektrale Strahlungsflussverteilungen mit unterschiedlichem Verlauf für unterschiedliche Lichtquellen denselben Farbort haben können. Bereits kleine Verschiebungen im Farbort resultieren in eine Änderung des visuellen Eindrucks. Mit dem in dieser Arbeit verwendeten Aufbau soll dieser Effekt für weißes Licht genauer untersucht werden. Als Referenzquelle wird in dieser Arbeit nur die Leuchtstofflampe mit einer ähnlichsten Farbtemperatur von 5200K Lampe verwendet.

Der Einfluss einer Verschiebung des Farbortes auf die Wahrnehmung wird über einen visuellen Abgleich bestimmt. Die Methodik zur Bestimmung der Wahrnehmung wird im Folgenden beschrieben.

Die Untersuchungen sind für ein möglichst realistisches Sehfeld ausgelegt. Für diesen Versuch beträgt der Sehwinkel 40 Grad. Die Testperson befindet sich in einem Abstand von 100 cm von der Sehaufgabe entfernt und schaut mit einem Winkel von 30 Grad auf den Boden Referenz- bzw. Testkammer [\(Abbildung 10\)](#page-18-0). Die Testperson hat somit beide Kammern im Blickfeld. Alle anderen Lichtquellen im Raum sind ausgeschaltet.

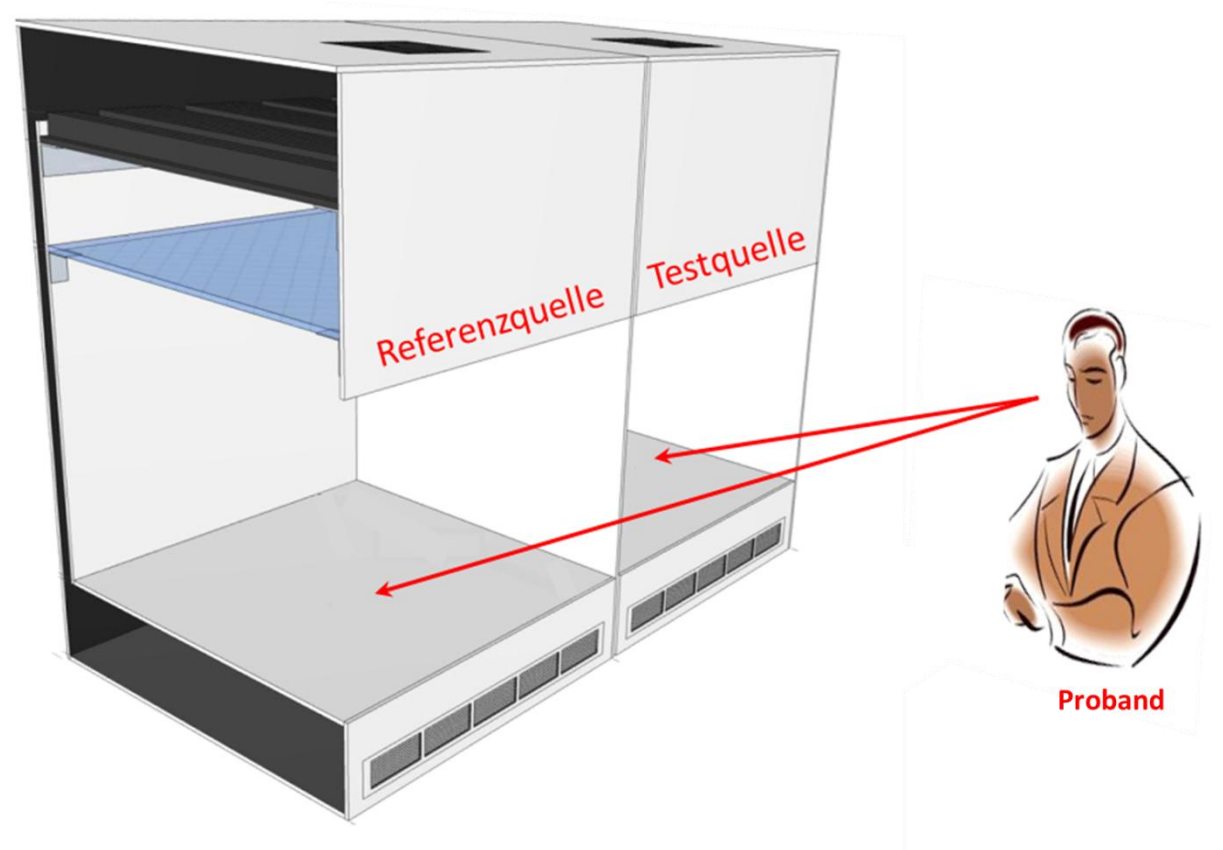

<span id="page-18-0"></span>**Abbildung 10: Allgemeine Anordnung des Setups.**

Den Probanden werden nacheinander zwei Spektren vorgelegt, welche auf die Referenzquelle abgeglichen werden müssen. Beide Spektren sind eine Mischung aus den Spektren von RGB- LEDs und der Basis- LED mit einer ähnlichsten Farbtemperatur von 5200K. Die für diese Arbeit verwendeten Mischungen sind in [Abbildung 11](#page-18-1) dargestellt.

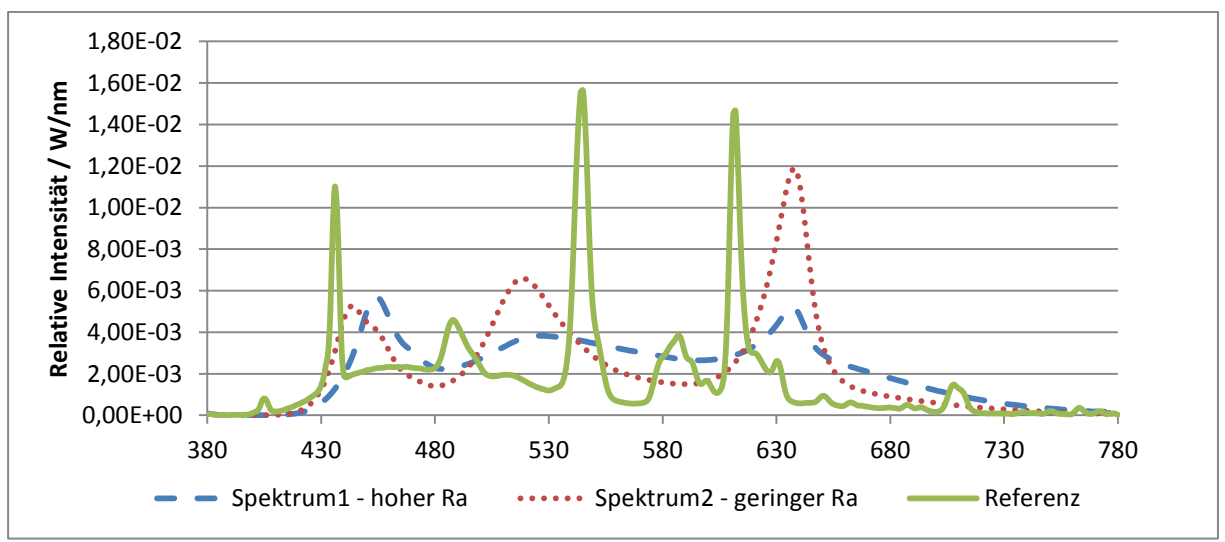

<span id="page-18-1"></span>**Abbildung 11: Test- und Referenzspektren**

Das Spektrum 1 hat einen hohen Anteil an der weißen leuchtstoffkonvertierten Basis-LED und einen geringen RGB- LED Anteil. Die Farbwiedergabe von Spektrum1 liegt

bei einem Wert höher als 90. Spektrum 2 hat einen Ra- Wert (allgemeiner Farbwiedergabeindex) von 70. Das Spektrum 2 hat einen geringen Anteil an Basis LEDs und einen hohen Anteil an RGB- LED. [Tabelle 2](#page-19-1) zeigt die zu den Spektren zugehörigen Farbwiedergabe und Farbtemperaturwerte.

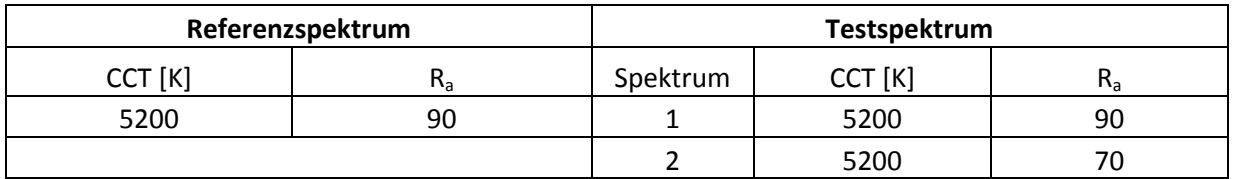

<span id="page-19-1"></span>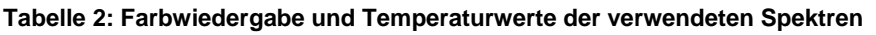

Im Rahmen der Arbeit wurde eine Steuerprogramm geschrieben, welches die Ansteuerung der Leuchtmittel sowie die Temperaturregelung ermöglicht. Die Ansteuerung kann durch den Testleiter oder den Probanden vorgenommen werden. Die Bedienoberfläche für den Testleiter ist in [Abbildung 12](#page-19-0) dargestellt.

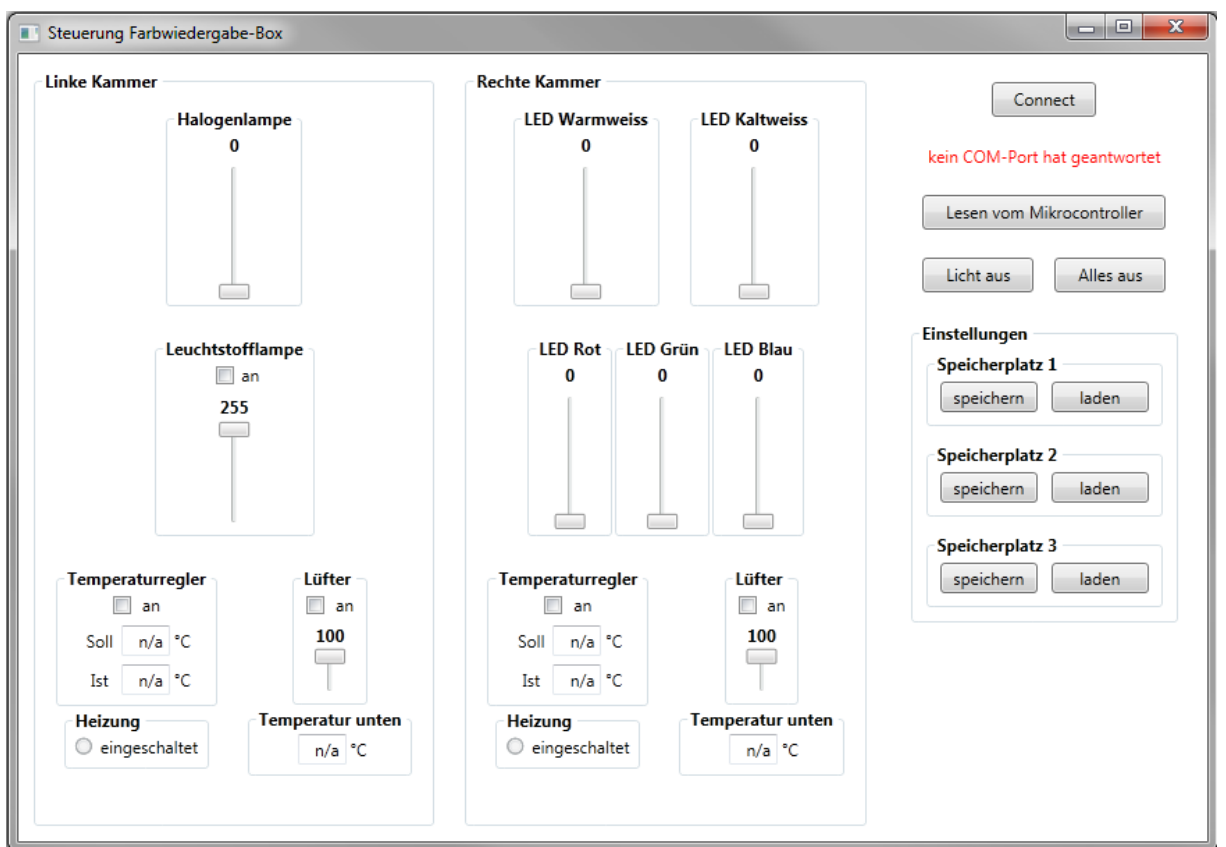

<span id="page-19-0"></span>**Abbildung 12: Bedienoberfläche für die Ansteuerung und Regelung**

Die Probanden können über ein Bedienelement die RGB-Anteile der farbigen LEDs verändern. Als Bedienelement wird ein Microsoft X-Box Kontroller verwendet. [\(Abbildung 13\)](#page-20-1)

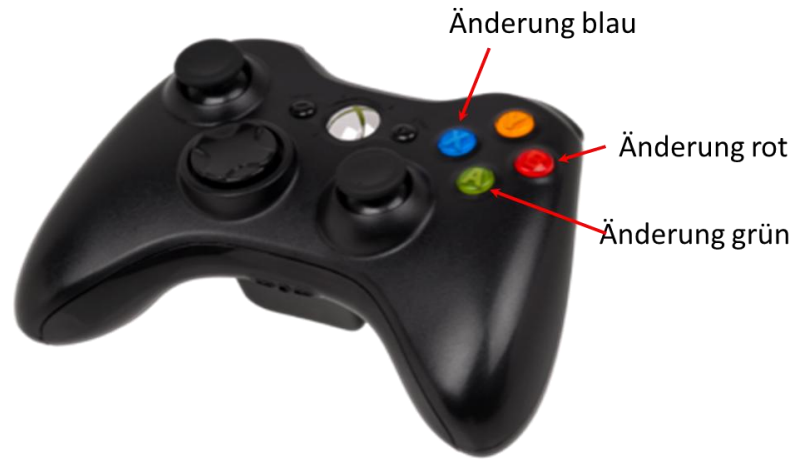

**Abbildung 13: X-box Kontroller von Microsoft**

<span id="page-20-1"></span>Über das Drücken der Knöpfe wird die entsprechende farbige LED (rot, grün oder blau) ausgewählt. Durch das Steuerkreuz kann der Farbwert verändert werden. Das Lichtniveau auf Test- und Referenzseite ist so eingestellt, dass zu Beginn der Tests auf dem Boden des Sehfeldes 800 lx Beleuchtungsstärke zu messen sind.

Nach einer Adaptationszeit von fünf Minuten kann der Proband damit beginnen durch "Hin- und Herschauen" die beiden Sehflächen visuell aufeinander anzugleichen. Der Test ist in zwei Schritte unterteilt:

- Die Testperson mischt die RGB-Anteile bis die Testlichtquelle und Referenzlichtquelle visuell gleich wirken.
- Ausgehend von dem Abgleich werden abwechselnd die RGB-Anteile der Testseite solange verändert, bis der Unterschied gerade wahrnehmbar wird (Just noticeable difference - JND).

### <span id="page-20-0"></span>**2.3 Diskussion der Ergebnisse insbesondere in Hinblick auf die ursprüngliche Zielsetzung**

In der ursprünglichen Zielsetzung sollte eine Referenzleuchte für Innenraumanwendungen entwickelt werden. Ein wesentlicher Schwerpunkt bei der Entwicklung sollte dabei die Möglichkeit der Einstellung des Farbortes unter Verwendung von verschiedenfarbiger Leuchtdioden sein. Hauptanliegen waren in der ursprünglichen Zielsetzung die Binningproblematik durch die Option der Farbortverschiebung zu reduzieren.

Im Verlauf der Recherche hat sich ergeben, dass eine geringfügige Verschiebung im Farbort bereits Auswirkungen auf den visuellen Farbeindruck haben kann, das sich mit Hilfe des *u*'-*v*'-Farbdiagramms nur bedingt beschreiben lässt, bzw. dass Spektren unterschiedlicher relativen Form (mit unterschiedlich ausgeprägten Maxima und dementsprechend mit unterschiedlichen allgemeinen Farbwiedergabeindizes, z.B. 70 und 90) und mit den gleichen Normfarbwertanteilen oder *u*'-*v*'-Koordinaten denselben visuellen Eindruck hervorrufen können. Es ist also im Vorfeld der Experimente nötig, den Bereich zu ermitteln, in dem die Spektren mit variablen Verlauf visuell gleich wirken. Besonders wichtig ist dies für weiße Oberflächen, da hier die Änderungen im Spektrum deutlich zu sehen sind [\[5\].](#page-36-3)

Im Folgenden sind die Ergebnisse der Untersuchungen beschrieben. Es sind die Bereiche dargestellt in denen Farborte für die Testpersonen gleich wirken, und ab wann eine Verschiebung des Farbortes wahrgenommen wird. Bei der Verschiebung des Farbortes wird weiter zwischen einem bläulichen, grünlichen und rötlichem Eindruck unterschieden.

Für den Versuch sind die Ausgangskoordinaten der Testspektren so gewählt, dass sie möglichst nah an dem Referenzspektrum liegen. Die Ergebnisse sind im *u*'-*v*'- Farbdiagramm aufgetragen, da dieses Farbdiagramm üblicherweise für die industrielle Bewertung von Lichtquellen verwendet wird.

### **Ergebnisse Weißabgleich – visuell abgeglichen**

Im Folgenden werden die Ergebnisse des visuellen Abgleiches für die beiden Testspektren aus [Abbildung 11](#page-18-1) vorgestellt. Die Ergebnisse des visuellen Abgleichs bilden die Grundlage für die Beurteilung des JND im blauen, grünen und roten Bereich. Test- und Referenzfläche wirken für den Probanden visuell gleich. [Abbildung 14](#page-21-0) zeigt die Ergebnisse des visuellen Abgleiches von Spektrum 1 auf das Referenzspektrum.

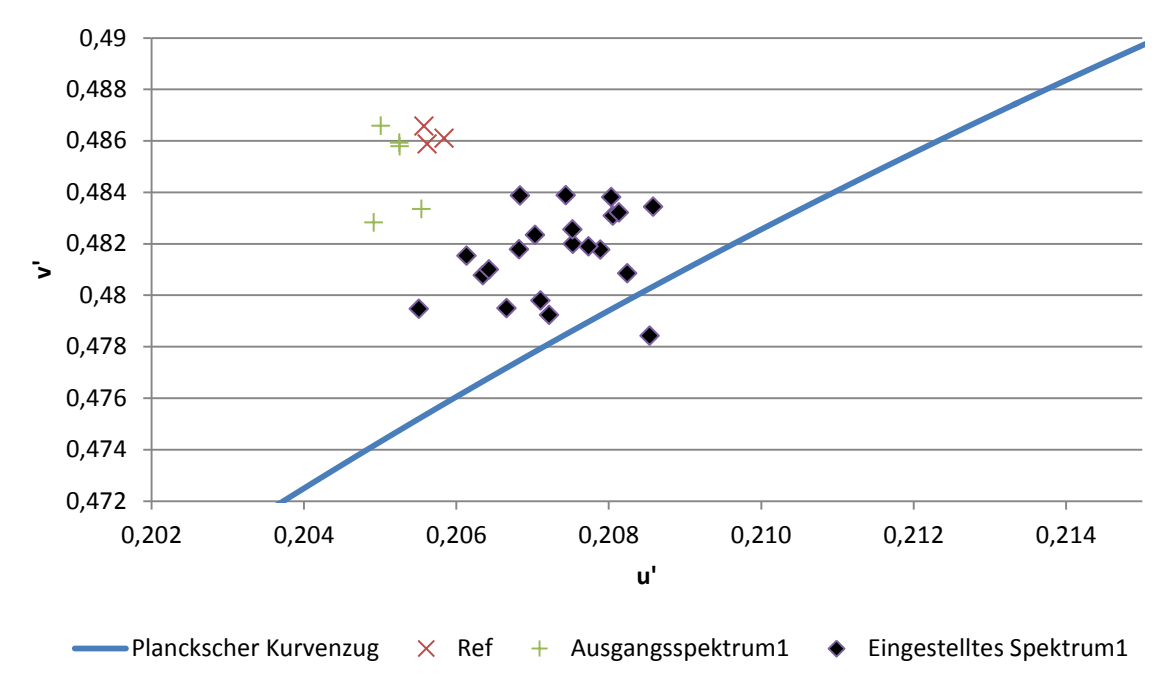

**Abbildung 14: Visueller Abgleich für das Spektrum1**

<span id="page-21-0"></span>Man kann erkennen, dass die Einstellorte nach einem visuellen Abgleich nicht wie erwartet zwischen bzw. um Referenz- und Ausgangsfarbort liegen, sondern sich in Richtung des Planckschen Kurvenzuges verschoben haben.

Die jeweiligen Abstände Δ*u*'*v*' der eingestellten Farborte zur Referenz sind in [Abbildung 15](#page-22-0) in einem entsprechenden Histogramm grafisch dargestellt.

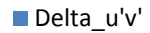

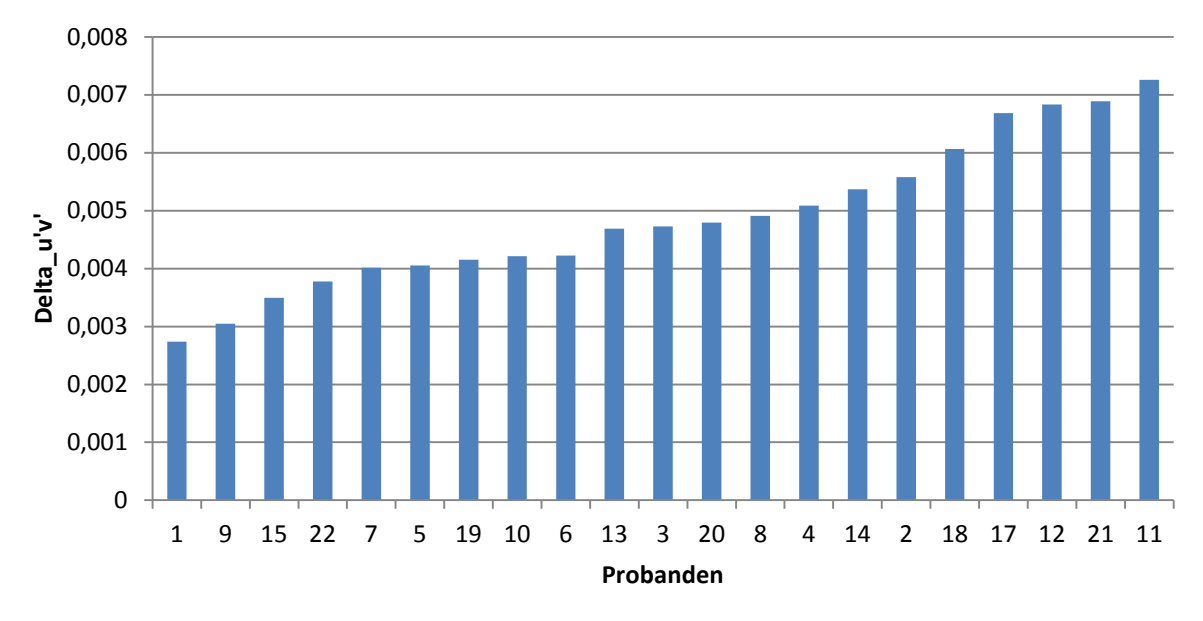

**Abbildung 15: Abstand des eingestellten Farbortes zum Referenz Spektrum1**

<span id="page-22-0"></span>Die Werte liegen zwischen 0,0027 und 0,0072. Der mittlere Abstand zur Referenz beträgt 0,0048. Die Standardabweichung beträgt 0,0014.

Im Vergleich zu den Einstellergebnissen von Spektrum 1 sind die eingestellten Farborte für das Spektrum 2 weiter verstreut. [Abbildung 16](#page-22-1) zeigt die Ergebnisse des Spektrums 2 nach dem visuellen Abgleich. Referenz- und Testfläche wirken für die Probanden visuell gleich.

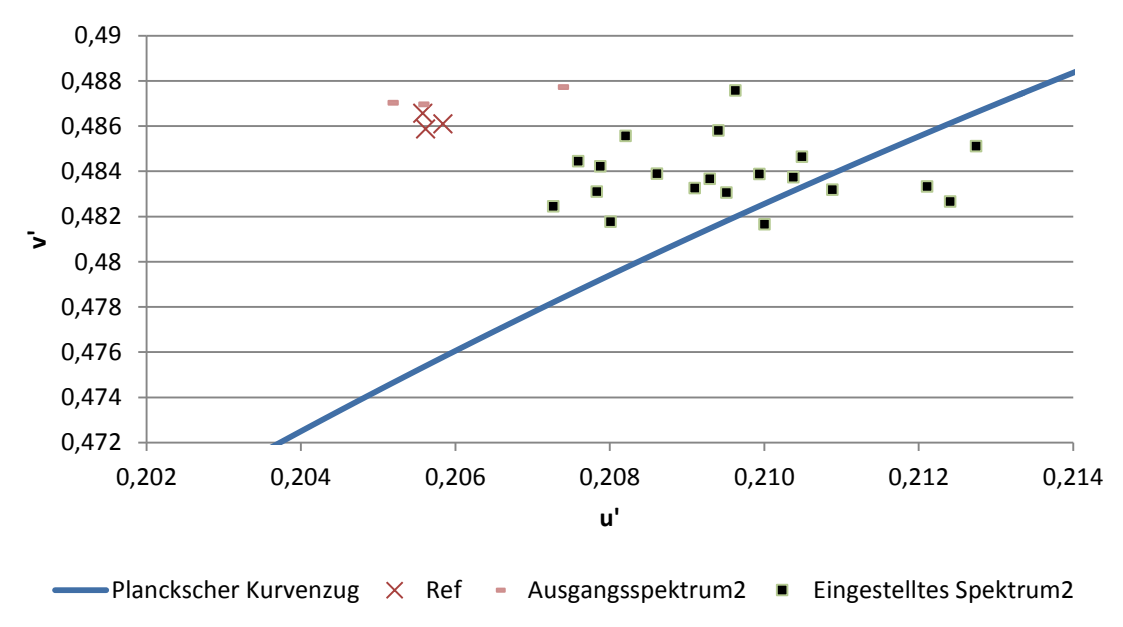

**Abbildung 16: Visueller Abgleich für das Spektrum2**

<span id="page-22-1"></span>Auch für Spektrum 2 liegen die Einstellorte nach einem visuellen Abgleich zwischen Referenzfarbort und dem Planckschen Kurvenzug. Des Weiteren hat sich die Punktewolke in positiver *u*'-*v*' Richtung verschoben.

[Abbildung 17](#page-23-0) zeigt das entsprechende Histogramm der Abstände Δ*u*'*v*' der eingestellten Farborte zur Referenz.

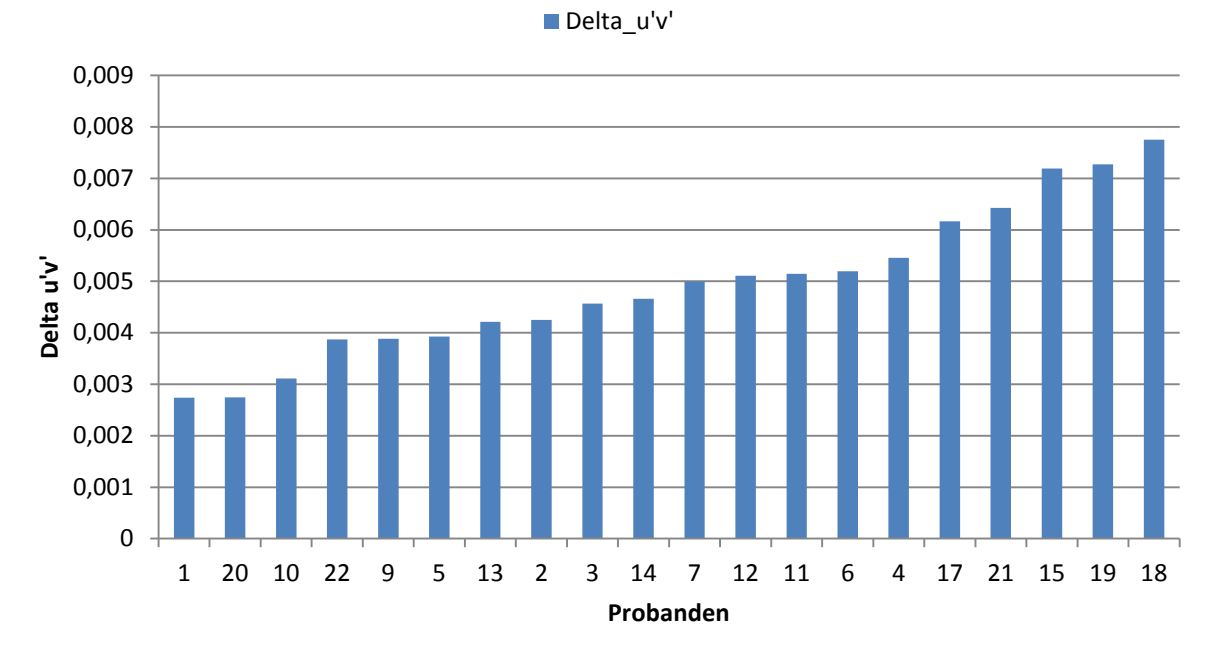

**Abbildung 17: Abstand des eingestellten Farbortes zum Referenz Spektrum2**

<span id="page-23-0"></span>Die Werte liegen zwischen 0,0027 und 0,0077. Im Mittel beträgt der Abstand 0,0049. Man kann erkennen, dass sich im Mittel die Ergebnisse für das Spektrum 2 nur unwesentlich von den Ergebnissen von Spektrum 1 unterscheiden. Die Standardabweichung beträgt 0,0018.

### **Ergebnisse Weißabgleich – JND – blau**

[Abbildung 18](#page-23-1) zeigt die Ergebnisse des JND für das Spektrum 1. Die Probanden können einen gerade wahrnehmbaren bläulichen Unterschied erkennen.

<span id="page-23-1"></span>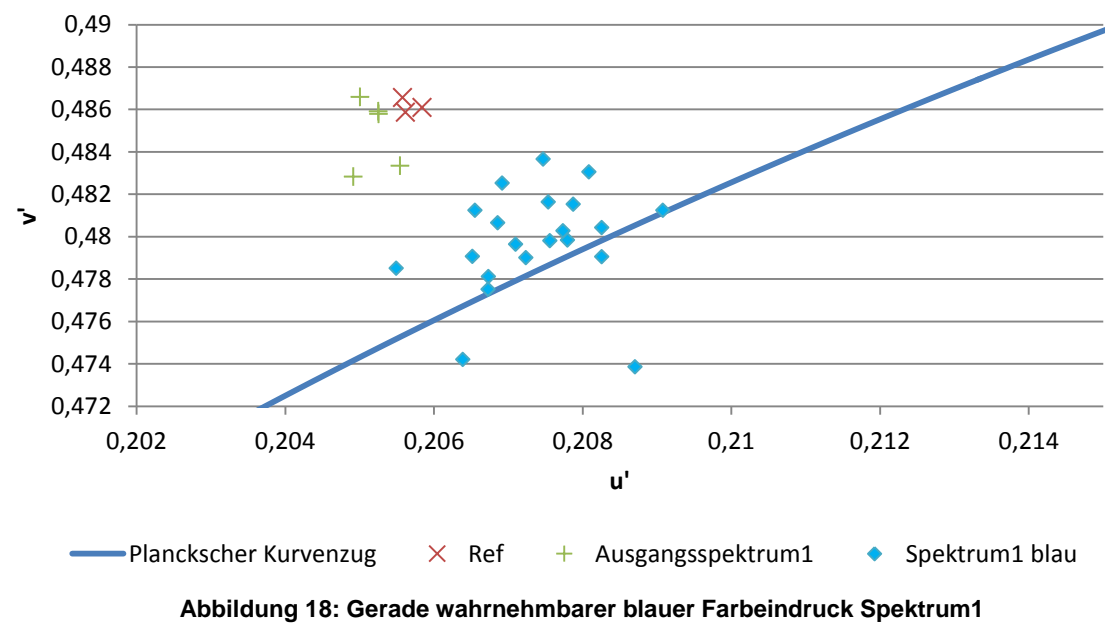

Die Streuung ist verglichen mit dem visuellem Abgleich ohne Farbunterschied etwas größer. [Abbildung 19](#page-24-0) zeigt das entsprechende Histogramm der Abstände Δ*u*'*v*' der eingestellten Farborte zur Referenz.

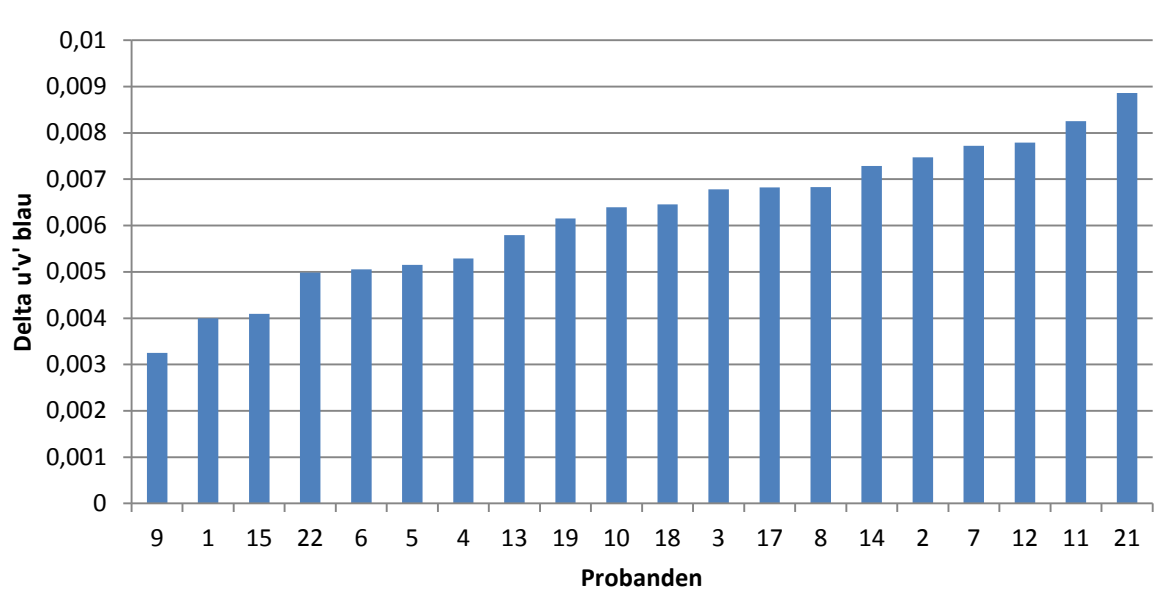

Delta\_u'v' blau

**Abbildung 19: Abstand des blauen Farbeindrucks zum Referenz Spektrum1**

<span id="page-24-0"></span>Die Werte liegen zwischen 0,0032 und 0,0088. Im Mittel beträgt der Abstand 0,0062. Die Standardabweichung beträgt 0,0023.

[Abbildung 20](#page-24-1) zeigt die Ergebnisse des JND für Spektrum 2. Die Probanden können einen gerade wahrnehmbaren bläulichen Unterschied erkennen.

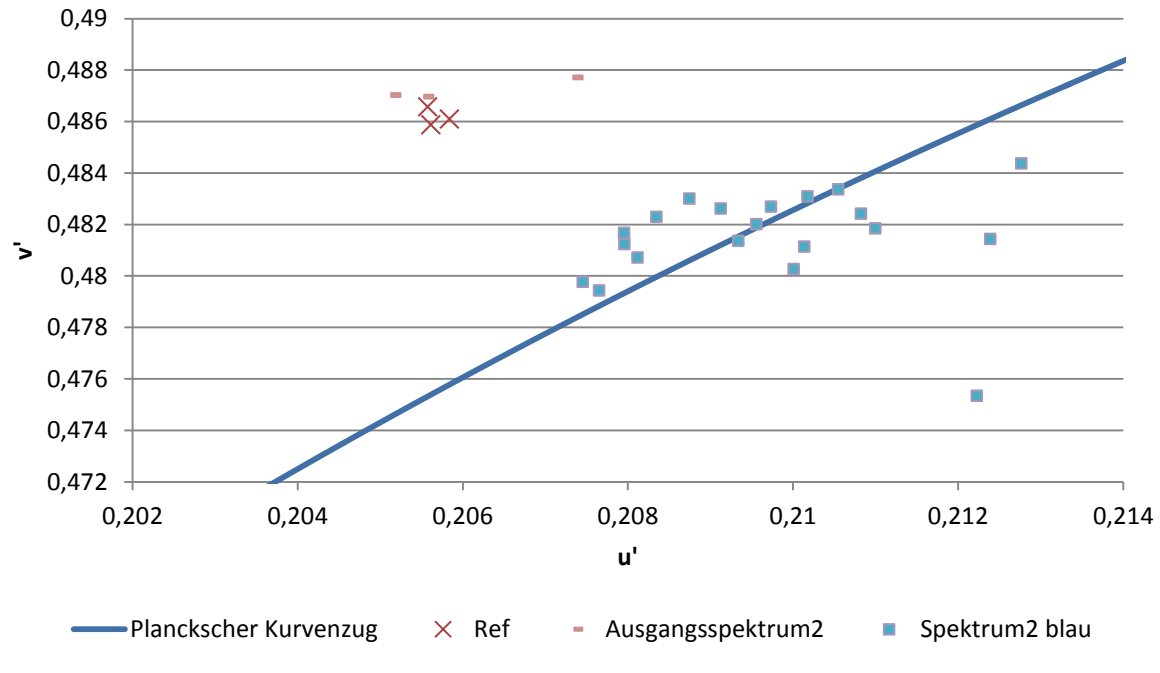

**Abbildung 20: Gerade wahrnehmbarer blauer Farbeindruck für das Spektrum2**

<span id="page-24-1"></span>Die Punkte sind im Vergleich zu Spektrum 1 entlang der Abszisse etwas weiter gestreut. Die Punktewolke hat sich im Vergleich zu den Ergebnissen von dem Spektrum 1 in positiver *u*'*v*' Richtung verschoben. [Abbildung 21](#page-25-0) zeigt das Histogramm der Abstände Δ*u*'*v*' der eingestellten Farborte zur Referenz.

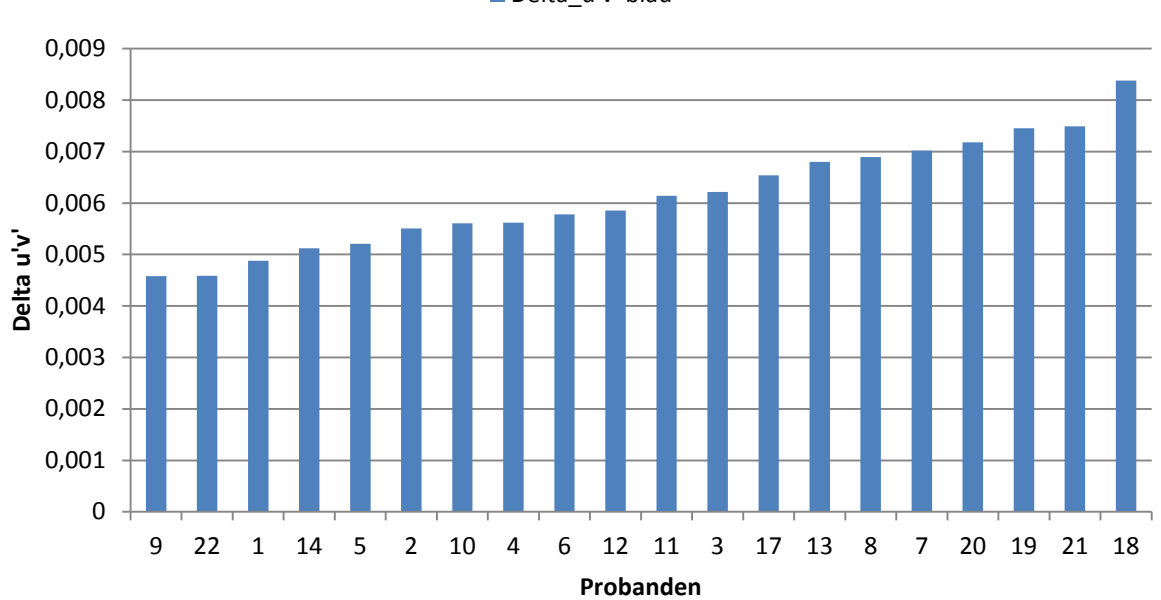

**Abbildung 21: Abstand des blauen Farbeindrucks zum Referenz Spektrum2**

<span id="page-25-0"></span>Die Werte liegen 0,0045 und 0,0083. Im Mittel beträgt der Abstand 0,006 und ist etwas geringer als für das Spektrum 1. Die Standardabweichung beträgt 0,0021.

### **Ergebnisse Weißabgleich – JND – grün**

[Abbildung 22](#page-25-1) zeigt die Ergebnisse des JND nach dem visuellen Abgleich des Spektrum 1 auf das Referenzspektrum. Die Probanden können einen gerade wahrnehmbaren grünlichen Unterschied erkennen.

<span id="page-25-1"></span>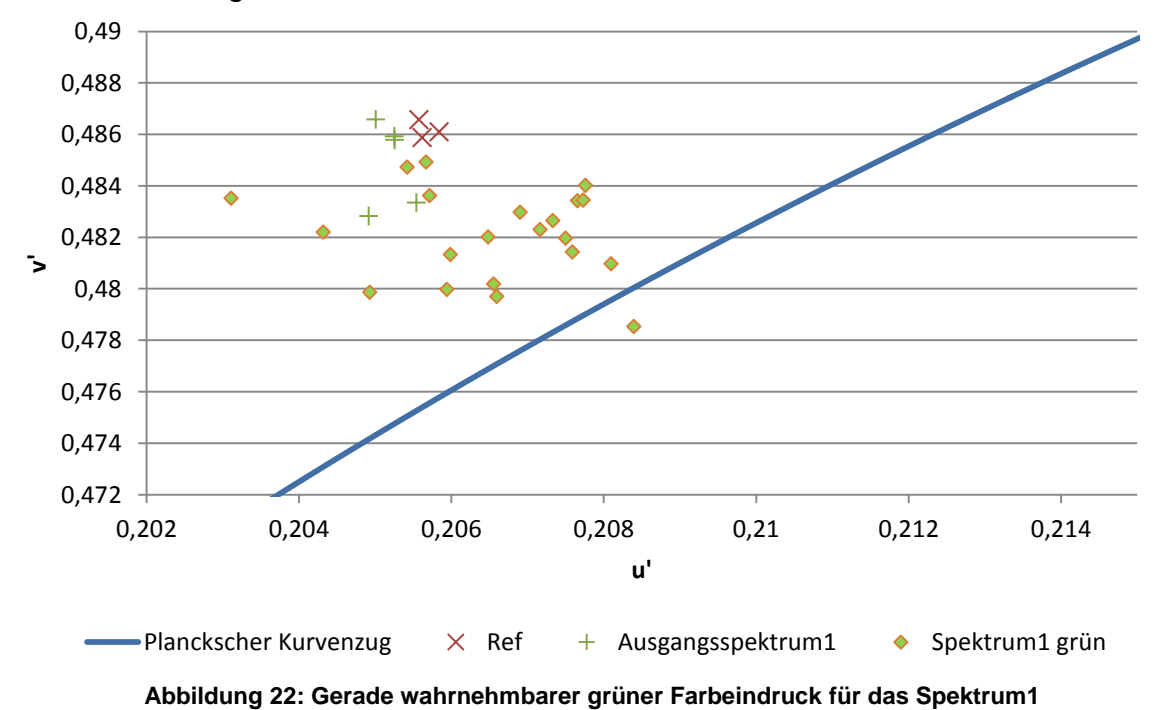

Die Streuung ist verglichen mit dem visuellem Abgleich ohne Farbunterschied etwas größer. [Abbildung 23](#page-26-0) zeigt das Histogramm der Abstände Δ*u*'*v*' der eingestellten Farborte zur Referenz.

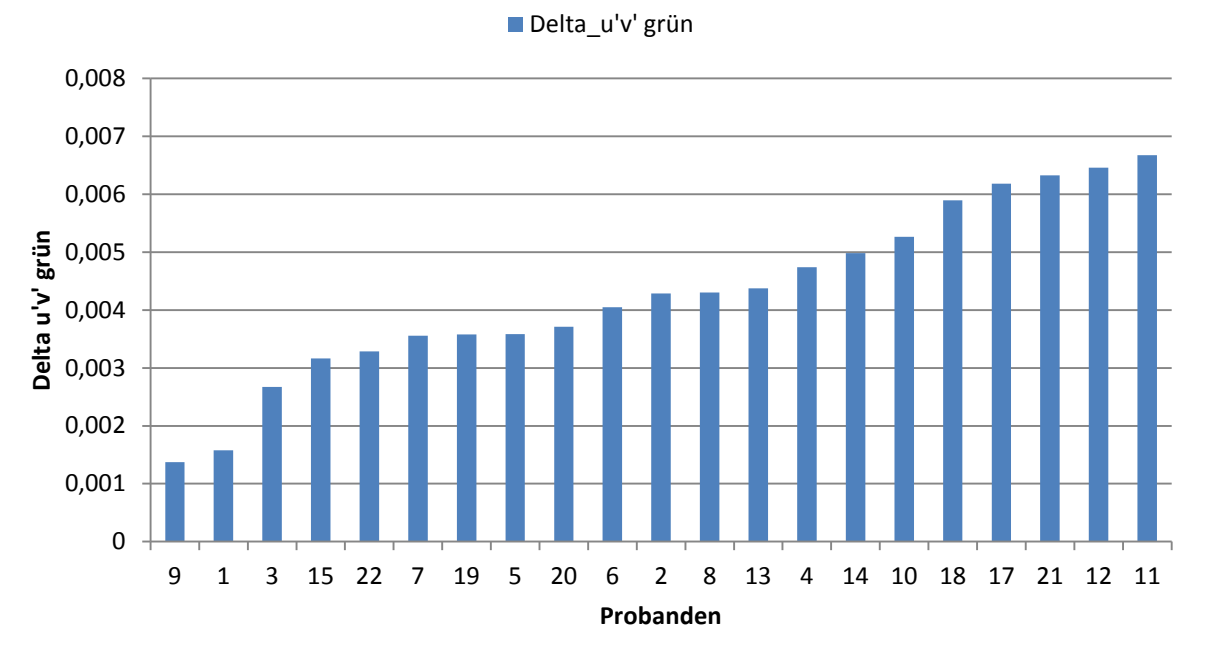

**Abbildung 23: Abstand des grünen Farbeindrucks zum Referenz Spektrum1**

<span id="page-26-0"></span>Die Werte liegen zwischen 0,0013 und 0,0066. Im Mittel beträgt der Abstand 0,0042. Die Standardabweichung beträgt 0,0008.

[Abbildung 24](#page-26-1) zeigt die Ergebnisse des JND nach dem visuellen Abgleich des Spektrum 2 auf das Referenzspektrum.

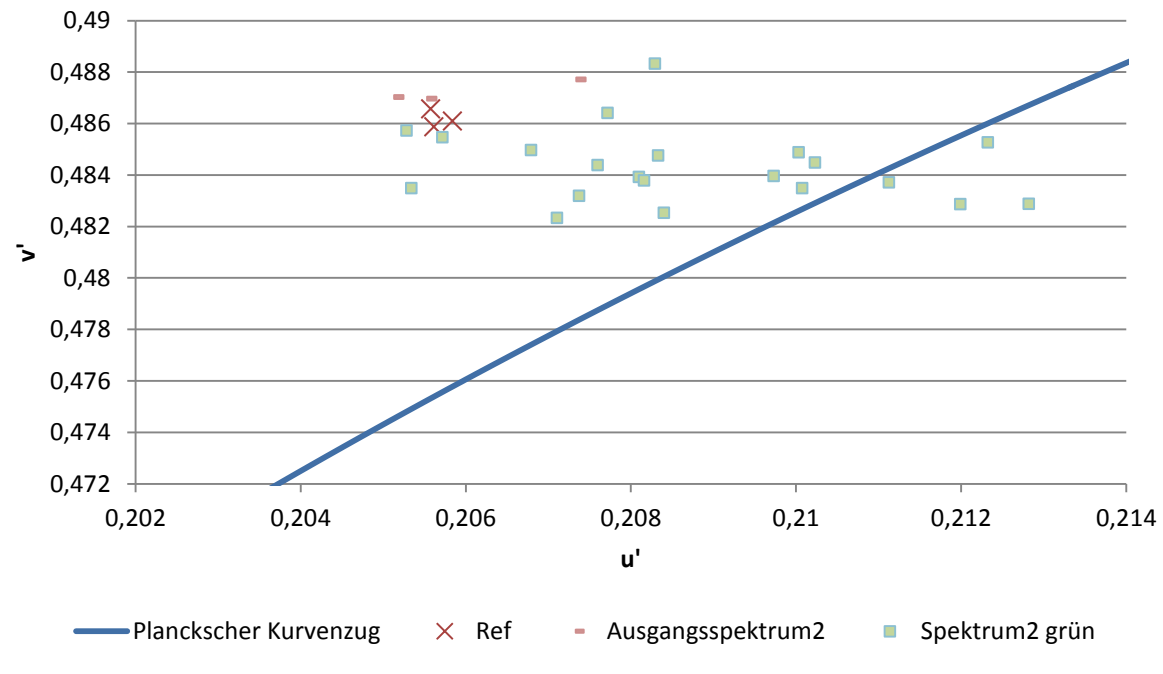

**Abbildung 24: Gerade wahrnehmbarer grüner Farbeindruck für das Spektrum2**

<span id="page-26-1"></span>Die Probanden können einen gerade wahrnehmbaren grünlichen Eindruck erkennen. Die Punkte sind entlang der Abszisse etwas weiter gestreut. Die Punktewolke hat sich im Vergleich zu den Ergebnissen von dem Spektrum 1 in positiver *u*'*v*' Richtung verschoben.

[Abbildung 25](#page-27-0) zeigt das Histogramm der Abstände Δ*u*'*v*' der eingestellten Farborte zur Referenz.

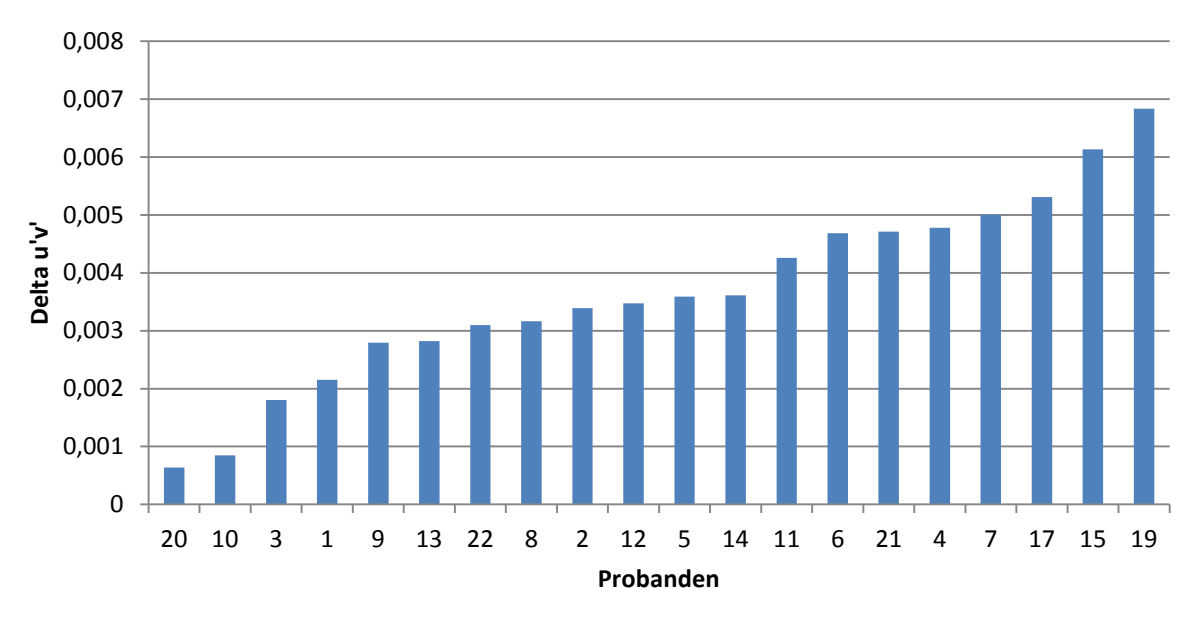

Delta\_u'v' grün

**Abbildung 25: Abstand des grünen Farbeindrucks zum Referenz Spektrum2**

<span id="page-27-0"></span>Die Werte liegen zwischen 0,0006 und 0,0068. Im Mittel beträgt der Abstand 0,0036. Der Abstand ist im Vergleich zu den Ergebnissen für Spektrum 1 geringer. Die Standardabweichung beträgt 0,0019.

### **Ergebnisse Weißabgleich – JND – rot**

Die [Abbildung 26](#page-28-0) zeigt die Ergebnisse des JND nach dem visuellen Abgleich des Spektrum 1 auf das Referenzspektrum. Die Probanden können einen gerade wahrnehmbaren rötlichen Unterschied erkennen.

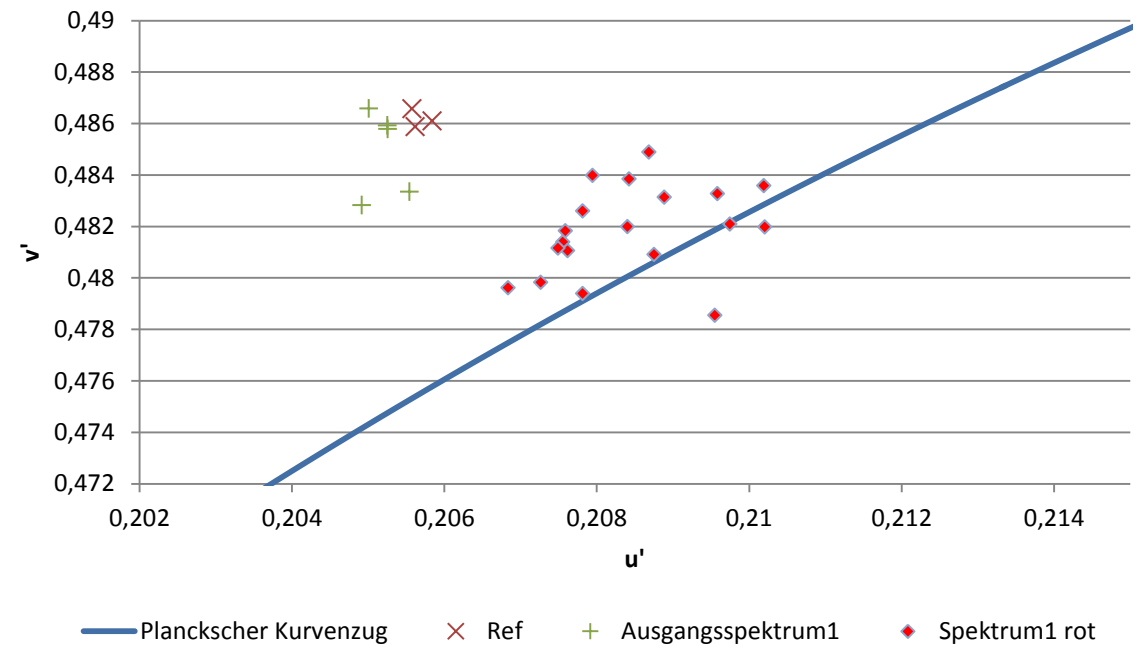

**Abbildung 26: Gerade wahrnehmbarer roter Farbeindruck für dasSpektrum1**

<span id="page-28-0"></span>[Abbildung 27](#page-28-1) zeigt das Histogramm der Abstände Δ*u*'*v*' der eingestellten Farborte zur Referenz.

![](_page_28_Figure_5.jpeg)

**Abbildung 27: Abstand roter Farbeindruck zu Referenz Spektrum1**

<span id="page-28-1"></span>Die Werte liegen zwischen 0,0033 und 0,0087. Im Mittel beträgt der Abstand 0,0054. Die Standardabweichung beträgt 0,0023.

[Abbildung 28](#page-29-0) zeigt die Ergebnisse des JND nach dem visuellen Abgleich des Spektrum 2 auf das Referenzspektrum. Die Probanden können einen gerade wahrnehmbaren rötlichen Eindruck erkennen. Die Punktewolke hat sich im Vergleich zu den Ergebnissen von dem Spektrum 1 in positiver *u*'*v*' Richtung verschoben.

![](_page_29_Figure_1.jpeg)

**Abbildung 28: Gerade wahrnehmbarer roter Farbeindruck für das Spektrum2**

<span id="page-29-0"></span>[Abbildung 29](#page-29-1) zeigt das Histogramm der Abstände Δu'v' der eingestellten Farborte zur Referenz.

![](_page_29_Figure_4.jpeg)

<span id="page-29-1"></span>**Abbildung 29: Abstand des roten Farbeindrucks zum Referenz Spektrum2**

Die Werte liegen zwischen 0,0034 und 0,0086. Im Mittel beträgt der Abstand 0,0057. Der Abstand ist im Vergleich zu den Ergebnissen für Spektrum 1 höher. Die Standardabweichung beträgt 0,0018.

![](_page_30_Figure_1.jpeg)

Die mittleren Abstände mit Standardabweichung für die visuellen Abgleiche sowie die JNDs sind in [Abbildung 30](#page-30-0) grafisch dargestellt.

**Abbildung 30: Mittlere Abstände zwischen Referenz und visuellem Abgleich bzw. JND**

<span id="page-30-0"></span>Aus der Grafik kann man Folgendes erkennen:

- 1. Der mittlere Unterschied zwischen Referenz- und Testquelle unterscheidet sich für die beiden Spektren bei visuellem Abgleich nur unwesentlich. Auch für den blauen JND unterschiedet sich der Mittelwert nur geringfügig.
- 2. Für den grünen und roten JND sind die Unterschiede deutlicher. Hier fällt auf, dass für das Spektrum 2 der mittlere Abstand für den grünlichen Eindruck geringer ist. Für Rot ist der Abstand des Spektrums 1 geringer.

Die angegebenen Standardabweichungen verdeutlichen die starke interpersonelle Streuung.

### **Untersuchung der Intrapersonellen Streuung**

Die folgenden Ergebnisse konzentrieren sich auf die Betrachtung der intrapersonellen Streuung. [Abbildung 31](#page-31-0) zeigt die Ergebnisse von zwei Probanden P1 und P2 für das Spektrum 1 nach einem visuellem Abgleich. Die Messpunkte wurden für beide Probanden zu unterschiedlichen Zeitpunkten aufgenommen.

![](_page_31_Figure_0.jpeg)

**Abbildung 31: Intrapersonelle Streuung für Spektrum 1**

<span id="page-31-0"></span>[Abbildung 32](#page-31-1) zeigt die den Abstand zwischen eingestelltem Farbort und Referenz. Für P1 liegen die Werte zwischen 0,004 und 0,0069, für P2 zwischen 0,0042 und 0,0067.

![](_page_31_Figure_3.jpeg)

**Abbildung 32: Abstand des eingestellten Farbortes zum Referenz Spektrum1**

<span id="page-31-1"></span>Man kann erkennen, dass die Tendenzen der intrapersonelle Streuung ähnlich stark sind wie bei der interpersonellen Streuung.

### <span id="page-32-0"></span>**2.4 Ökologische, technologische und ökonomische Aspekte bei der Bewertung des Weißpunktes als Ansatz zur Lösung der Binning-Problematik**

Im Folgenden sollen die Ergebnisse des Projektes hinsichtlich ihrer ökologischen, technologischen und ökonomischen Bedeutung im Abgleich mit dem Stand der Technik und der gesetzlichen Mindestanforderungen bewertet werden. Der Fokus der Diskussion liegt dabei auf LED- Applikationen im Bürobereich.

In der Straßenbeleuchtung befindet sich die LED in der Bewährungsphase und wird in den nächsten Jahren eine breitere Anwendung finden. Etwa 40% aller Neubauvorhaben setzen die LED-Straßenleuchten ein. Hier stehen Effizienz, Lebensdauer sowie Wartung und Nachhaltigkeit im Vordergrund.

Für die Innenraumbeleuchtung kam die LED bislang kaum zum breiten Einsatz. Es gibt vielfältige Gründe hierfür. Einer der Hauptgründe ist die fehlende Nutzerakzeptanz aufgrund der schlechten visuell wahrgenommenen Farbwiedergabeeigenschaften und Farbverläufe, die bei weißen Oberflächen und farbigen Objekten, die mit nicht hochqualitativen LEDs beleuchtet werden, besonders auffallen.

Ist eine energiesparende LED-Lichtquelle den hier präsentierten Ergebnissen entsprechend visuell hochwertig (Weißlichtqualität hochwertig), wird sie von den Benutzern auf dem Markt weitgehend akzeptiert (Marktakzeptanz) und statt der mehr Energie verbrauchenden älteren Lampentypen und trotz der höheren Preise verkauft. D.h. eine gute Weißlichtqualität erleichtert die Markteinführung der energiesparenden Technologie. Dieser Zusammenhang ist in [Abbildung 33](#page-32-1) dargestellt.

![](_page_32_Figure_5.jpeg)

<span id="page-32-1"></span>**Abbildung 33: Flussdiagramm, Einfluss der Farbqualität auf die Umwelt.**

Darum sind die vorgestellten Untersuchungen und deren Ergebnisse sehr wichtig. Mit den Toleranzgrenzen hinsichtlich der Farbunterschiede des Weißpunktes kann ein visueller Akzeptanzbereich ermittelt werden. Die Definition eines solchen Bereiches ist ein wesentlicher Schritt zur Lösung des Binning-Problems, wie in [Abbildung 34](#page-33-1) dargestellt.

![](_page_33_Figure_0.jpeg)

<span id="page-33-1"></span>**Abbildung 34: Einfluss der Farbqualität auf Nutzerakzeptanz**

Ohne einen solchen Ansatz kann kein guter Weißpunkt auf der Systemebene der LED-Leuchte generiert werden, worunter die Nutzerakzeptanz leidet.

### <span id="page-33-0"></span>**2.5 Maßnahmen zur Verbreitung der Ergebnisse des Projektes**

Zur Verbreitung der Ergebnisse sind eine Reihe von Konferenzbeiträgen und Veröffentlichungen vorgesehen.

Im Juni 2012 fand am Fachgebiet Lichttechnik das 2. Expertenseminar: Farbdifferenzen und Farbqualität und Sitzung der AG Grundlagen der DfwG statt, auf welchem die Ergebnisse der Voruntersuchung dieser Arbeit vorgestellt wurden.

Auf der Jahrestagung der Deutschen farbwissenschaftlichen Gesellschaft e.V. 2012 (DfwG JT 2012) an der RWTH Aachen wurden die Ergebnisse bereits in einem Referat veröffentlicht. Der Beitrag konzentriert sich dabei auf die Vorstellung der Ergebnisse des direkten visuellen Abgleiches.

Für die DfwG JT 2013 sowie auf der Tagung "Lux Europa" in Polen 2013 ist vorgesehen, weiterführende Ergebnisse zu präsentieren. Die Einreichung der Abstracts hat bereits stattgefunden. Zusätzlich zu den hier vorgestellten Ergebnissen für 5200K sollen Versuche für andere typische Farbtemperaturen wie 3000K und 4000K durchgeführt und veröffentlicht werden.

Des Weiteren ist vorgesehen, dass die Ergebnisse in der Zeitschrift Licht sowie in der internationalen Zeitschrift "Lighting Research and Technology" veröffentlicht werden.

## <span id="page-34-0"></span>**3 Fazit**

Das reine Einordnen nach der ähnlichsten Farbtemperatur schließt nicht aus, dass Farbunterschiede des Weißpunktes der LED-Lichtquelle durch einen Betrachter nicht wahrgenommen werden. Denn gerade mit LEDs aus einer schlechten d.h. zu breiten Binningsgruppe werden die Farbunterschiede des Weißpunktes auf der Systemebene der LED-Leuchte sehr deutlich, was sich negativ auf die Nutzerakzeptanz auswirken kann [\(Abbildung 2\)](#page-13-0). So werden LED-Leuchten mit störenden Farbstichen in der Lichtfarbe (z. B. Grün- oder Purpurstich) nicht gekauft, selbst dann nicht, wenn sie sehr energieeffizient und somit umweltschonend sind. Zur Verbesserung der Binningstrategie ist es notwendig zu wissen, in welche Bins die weißen LEDs in Abhängigkeit von der visuellen Wahrnehmung eines Betrachters eingeordnet werden können.

Diese Arbeit hat sich mit der Lösungsfindung für die Binningproblematik beschäftigt, um das Binning und somit die Konzipierung von LED-Applikationen für den Innenraum zu verbessern. Beim Finden der Toleranzbereiche wurde im Rahmen dieser Arbeit die Methode des visuellen Abgleiches verwendet. Der Fokus lag dabei auf der Untersuchung von wahrgenommen Farbunterschieden für weißes Licht. Aus den Ergebnissen sind folgende Tendenzen zu erkennen:

- 1. Die Untersuchungen haben ergeben, dass sich der mittlere Abstand auf dem *u*'-*v*'-Diagramm zwischen Referenz- und Testquelle für den visuellen Abgleich nur geringfügig für die beiden Mischspektren unterscheidet [\(Abbildung 30\)](#page-30-0). Auch für den blauen JND unterscheidet sich der Mittelwert nur geringfügig.
- 2. Für den grünen und roten JND sind die Unterschiede deutlicher. Für das Spektrum 2 ist der mittlere Abstand für den grünlichen Eindruck geringer. Für Rot ist der Abstand des Spektrums 1 geringer.
- 3. Die untersuchten Farborte unterscheiden sich am stärksten in ihrer Position im *u*'-*v*'-Diagramm. Die Punktewolken von Spektrum 1 sind zu den Punktewolken von Spektrum 2 verschoben.
- 4. Die ersten Ergebnisse der intrapersonellen Streuung zeigen die Tendenz, dass die Größenordnung der Streuung ähnlich ist wie bei der interpersonellen Streuung.

Die Untersuchungen auf diesem Gebiet sind noch nicht abgeschlossen. Obwohl bereits klare Tendenzen zu erkennen sind, sind weitergehende Untersuchungen vorgesehen. Zum einen müssen die bisherigen Ergebnisse durch mehr Probanden verifiziert werden. Des Weiteren sollen Versuche für weitere typische Farbtemperaturen wie 2700K (LED-beleuchtung im Wohnbereich), 3000K (LED-Beleuchtung im Hotel-und Restaurantbereich) und 4000K (LED-Beleuchtung im Bürobereich) untersucht werden. Nur so ist es möglich, eine Aussage über den Bereich des ähnlichen Weißeindrucks zu treffen und eine Strategie zur Verbesserung der Binningstrategie entwickeln zu können.

Diese Ergebnisse tragen wesentlich zur Benutzerakzeptanz und letzten Endes der Markteinführung der hochqualitativen, energiesparenden und umweltfreundlichen weißen LEDs bei. Die Entwickler der LED-Lichtquellen und LED-Leuchten können nämlich mit Hilfe dieser Ergebnisse einen visuellen akzeptablen Weißpunkt und eine hohe Farbqualität für die allgemeine Innenraumbeleuchtung erzeugen.

# Literaturverzeichnis

- <span id="page-36-0"></span>[1] Technical University of Ilmenau, University of Pannonia*: Colour appearance of metameric lights and possible colorimetric description*, J. Schanda, K. Bieske, P. Csuti.
- <span id="page-36-1"></span>[2] Lighting Research Center; Rensselaer Polytechnic Institute, Troy: *White Lighting*; M.S. Rea, J.P. Freyssinier
- [3] DIN 5033 -7; *Farbmessung*
- [4] CIE Publ. 015:2004; *Colorimetry*, 3rd Edition; ISBN 978 3 901906 33 6, 2004.
- <span id="page-36-3"></span>[5] Department of textile Engineering: *Variation in the decisions of observers regarding the ordering of white samles*, R. Jafari, S.H. Amirshahi
- [6] Sweden University: *Whiteness and Fluorescence in Paper*; L.G. Coppel, 2010
- [7] The Society of Light and Lighting: *Correspondence: Lighting metrics*; Lighting Research and Technology published online 17 January 2012
- <span id="page-36-2"></span>[8] Color matching LED sources: *Visual color matching of LED and tungsten-Halogen light sources*; G. Harbers, K. Groddy, R. Petluri, P. K. Tseng, J. Yriberri; San Jose USA

# Anhänge

## **A1 Elektronik**

### **Platinenlayout der Steuerelektronik**

![](_page_37_Figure_3.jpeg)

<span id="page-37-0"></span>**Abbildung 35: Leiterplatten-Layout V1 (Blau = Oberseite, Bestückseite; Rot = Unterseite, GND-Fläche)**

![](_page_38_Figure_0.jpeg)

<span id="page-38-0"></span>**Abbildung 36: Schaltplan Hardware V1 (Farbwiedergabebox10, Seite 1 von 3)** D C B

![](_page_39_Figure_0.jpeg)

<span id="page-39-0"></span>

![](_page_40_Figure_0.jpeg)

<span id="page-40-0"></span>**Abbildung 38: : Schaltplan Hardware V1 (Farbwiedergabebox10, Seite 3 von 3)**

### **Verwendete elektronische Komponenten**

### **1.1 Mikrocontrollermodul: FEZ Panda**

FEZ-Pins können 20 mA sink/source für Anschluss SSR oder LED liefern.

### **1.2 Konstantstromregler: Recom RCD-24-700**

Der Konstantstromregler hat eine Einschaltverzögerung von 600 µs. Das Ausschalten ist sofort möglich, d.h. 12% Einschaltverzögerung @ 200 Hz (12% PWM  $\rightarrow$  0% I<sub>f</sub>) bzw. 60% @ 1 kHz (60% PWM  $\rightarrow$  0% I<sub>f</sub>) PWM: max. 1 mA (5 V), 0-0,6 V  $\rightarrow$  LEDs sind an; 0,6-6,0 V  $\rightarrow$  LEDs sind aus.

### **1.3 PWM-Controller: PCA9685**

Betriebsspannung  $V_{DD} = 3.3$  V (Recom-PWM ist 3,3 V-kompatibel) Pullup für SDA und SCL: 4K7 ( $I^2C$  bei  $V_{DD} = 3.3 V$ )

### **1.4 Digital-Analog-Converter: AD5668**

Betriebsspannung V<sub>DD</sub> = 5 V (Recom ADim braucht 0-5 V, V<sub>out</sub> kann nicht größer als  $V_{DD}$  sein).

Logic Inputs:  $<$ 0,8 V  $\rightarrow$  L; >2,0 V  $\rightarrow$  H. Analog-Outputs können eine Last von 2 kΩ und 200 pF (gegen GND) betreiben (max. 2,5 mA bei 5 V); RCD-24 braucht max. 0,2 mA (bei 5 V). SPI.Configuration: [http://msdn.microsoft.com/en-us/library/ee432415.aspx,](http://msdn.microsoft.com/en-us/library/ee432415.aspx) <http://wiki.microframework.nl/index.php/SPI>

## **1.5 Digitales Potentiometer: AD5293BRUZ-20**

 $V_{\text{Logic}} = 3.3 \text{ V}; V_{\text{SS}} = \text{GND}; V_{\text{DD}} = 12 \text{ V}; V_A = 12 \text{ V}; V_B = \text{GND}; V_W = 0-10 V_{\text{out}}; I_A, I_B, I_W$ max. 3 mA;  $I_{AB} = 0.6$  mA Osram Leuchtstofflampen-EVG hat am 0-10 V-Dimmeingang einen max. Strom von 0,6 mA.

$$
\blacktriangleright \mathsf{I}_\mathsf{W} = 0.6 \; \mathsf{mA}
$$

- $\rightarrow I_A = 1,2 \text{ mA}$
- $\rightarrow I_B = 0.6$  mA

### **1.6 Transistoren, Schalter**

### **1.6.1 MOSFET: Zetex ZXMS6005DT8TA**

ZKW-CI-LEDs PWM-Dimmung: 36 V, 100 mA pro Kanal (4 Farbkanäle insgesamt)

Doppel-N-Kanal-MOSFET, SM8-Package,  $V_{DS} = 60$  V,  $R_{DS} = 250$  mΩ @  $V_{GS} = 3$  V

### **1.6.2 MOSFET: International Rectifier IRLS3036-7PPBF**

HAL PWM-Dimmung: 12 V, 4 A D2-Pak,  $V_{DS}$  = 60 V, R<sub>DS</sub> = 1,9 mΩ @ V<sub>GS</sub> = 4,5 V

### **1.6.3 MOSFET: International Rectifier IRLS4030-7PPBF**

Heizwiderstände (12 x 330  $\Omega$  an 48 V  $\rightarrow$  1,75 A) D2-Pak,  $V_{DS}$  = 100 V, R<sub>DS</sub> = 3,9 mΩ @ V<sub>GS</sub> = 4,5 V

### **1.6.4 High-Side Smart Switch: Infineon BTS4141**

Lüfter ein/aus: 12 V, 300 mA Für 12 V-Anwendungen, SOT-223, 1 channel, Einschaltwiderstand 200 mΩ

### **1.6.5 Solid State Relais: Sharp S202T01F**

Leuchtstofflampen-EVG ein/aus: 230 V<sub>AC</sub>, ca. 30 W (Leuchtstofflampe 18 W) Ausgang: 240 V<sub>rms</sub>, 2 A, non-zero-crossing Eingang: IR-LED, typ. 1,2 V, 20 mA (16-24 mA  $\rightarrow$  an, <0,1 mA  $\rightarrow$  aus)

### **1.7 Bluetooth-Modul: BTM-182**

Betriebsspannung 3,3 V, Class 2 (10 m Reichweite im Freifeld), integrierte Antenne Anschließen: Pin 14 (3V3), Pin 15 (GND), Pin 10 (RX), Pin 9 (TX)USB-Modul: ioMate 2.0

Versorgung des Moduls über USB (nur noch RX, TX, GND anschließen), zusätzlich in V2: CTS, RTS, DTR

### **A2 Software**

Im Folgenden ist der Steuercode beschrieben

```
using FW_Box_PC_Software_Communication_Library;
using SpektralFramework;
using Spektralgerät;
using System;
using System.Collections.Generic;
using System.ComponentModel;
using System.Data;
using System.Drawing;
using System.Linq;
using System.Text;
using System.Threading;
using System.Threading.Tasks;
using System.Windows.Forms;
using XBoxController;
namespace Bedienoberfläche
{
     public partial class MainForm : Form
     {
         public MainForm()
         {
             InitializeComponent();
             InitSerialCommunication();
         }
        private void MainForm Load(object sender, EventArgs e)
         {
             InitRefLamps();
             InitLEDs();
             InitFans();
             InitHeat();
        InitTempControllers();<br>}
 }
// Lichtquellen Bedienelement
         #region Lichtquellen Bedienelement
         private void InitSerialCommunication()
         {
             SerialPortProcessor spp = SerialPortProcessor.FindSerialPort("");
            if (spp != null)\{ xProcessor.SerialPortProcessor = spp;
 }
         }
         HalogenLampProcessor hal;
         EVGProcessor ll;
         private void InitRefLamps()
\overline{\mathcal{L}}hal = new HalogenLampProcessor("hal1");
             SchieberUpdate("ref ww", hal.PWM);
             ll = new EVGProcessor("evg1");
             SchieberUpdate("ref cw", ll.Dim);
         }
```
// Temperaturregelung

```
 #region Temperaturregelung
 TCProcessor tc_Ref;
 TCProcessor tc_Test;
 private void InitTempControllers()
 {
     tc_Ref = new TCProcessor("tc1");
    tc Test = new TCProcessor("tc2");
     tempregler_ref.Processor = tc_Ref;
     tempregler_test.Processor = tc_Test;
 }
 HeatingResistorProcessor Heat_Ref;
HeatingResistorProcessor Heat Test;
 private void InitHeat()
 {
     Heat_Ref = new HeatingResistorProcessor("heat1");
     Heat_Test = new HeatingResistorProcessor("heat2");
 }
 FanProcessor Fan_Ref;
 FanProcessor Fan_Test;
 private void InitFans()
 {
    Fan_Ref = new FanProcessor("fan1");
     Fan_Test = new FanProcessor("fan2");
 }
```

```
 #endregion Temperaturregelung
```

```
// Initialisierung der Lichtquellen 
        HighPowerLEDProcessor rot;
        HighPowerLEDProcessor grün;
        HighPowerLEDProcessor blau;
        HighPowerLEDProcessor ww;
        HighPowerLEDProcessor cw;
         private void InitLEDs()
         {
             rot = new HighPowerLEDProcessor("hpl6");
 SchieberUpdate("rot", rot.PWM); 
grün = new HighPowerLEDProcessor("hpl2");
             SchieberUpdate("grün", grün.PWM);
             blau = new HighPowerLEDProcessor("hpl3");
             SchieberUpdate("blau", blau.PWM);
             ww = new HighPowerLEDProcessor("hpl4");
             SchieberUpdate("ww", ww.PWM);
             cw = new HighPowerLEDProcessor("hpl5");
             SchieberUpdate("cw", cw.PWM);
         }
```

```
 #endregion Box
```

```
// Bedienelement: Schieber
```
#region Schieber

```
 private void schieber_OnSchieberChanged(object sender, int value, int min, int
max)
         {
             if (sender is Schieber)
\{Schieber gesetzt = (Schieber)sender;
                 ReactOnValueChange(gesetzt, value, gesetzt.Bezeichnung);
 }
         }
         private void ReactOnValueChange(object sender, double value, string color)
         {
             //LEDs
            double newvalue = 0;
             switch (color)
\{ case "rot":
                    rot.PWM = value;
                   newvalue = (int)rot.PWM;break;
                 case "grün":
                    grün.PWM = value;
                   newvalue = (int)grün.PWM;
                   break;
                 case "blau":
                    blau.PWM = value;
                   newvalue = (int)blau.PWM;
                   break;
                 case "cw":
                    cw.PWM = value;
                   newvalue = (int)cw.PWM;break;
                 case "ww":
                    ww.PWM = value;
                   newvalue = (int)ww.PWM;
                   break;
                 case "ref ww":
                    hal.PWM = value;
                   newvalue = (int)hal.PWM;break;
                 case "ref cw":
                    ll.Dim = value;
                    if (value > 0)
                         ll.OnState = true;
                     else
                         ll.OnState = false;
                   newvalue = (int)11.Dim;break;
                 default:
             break;
 }
             if (sender is Schieber)
\{ }
            else
                 SchieberUpdate(color, newvalue);
         }
         string selectedcolor = "";
         double scaler = 1;
         double scaler_helligkeit = 1;
```
#### // Bedienelement Proband

```
private void xBoxControl1 ButtonPressed(XBoxController.Controller.XBoxButtons
       xboxButton)
         {
             switch (xboxButton)
\{ case Controller.XBoxButtons.Pad_Down:
                     ChangeSchieber(-1 * scaler, selectedcolor);
                     //ReactOnValueChange(null, -1 * scaler, selectedcolor);
                    System.Threading.Thread.Sleep(1000); // Verzögerung
                     break;
                 case Controller.XBoxButtons.Pad_Up:
                     ChangeSchieber(scaler, selectedcolor);
                     //ReactOnValueChange(null, scaler, selectedcolor);
                    System.Threading.Thread.Sleep(1000); // Verzögerung
                     break;
                 case Controller.XBoxButtons.Shoulder_Right:
                    scaler = Math.Round(scaler * 2, 0);scaler_helligkeit = Math.Round(scaler_helligkeit * 2, 0);
                    break;
                case Controller.XBoxButtons.Shoulder Left:
                    scaler = Math.Round(scale r / 2, 0); scaler_helligkeit = Math.Round(scaler_helligkeit / 2, 0);
                    break;
                 case Controller.XBoxButtons.A:
                     selectedcolor = "grün";
                    break;
                 case Controller.XBoxButtons.B:
                     selectedcolor = "rot";
                    break;
                 case Controller.XBoxButtons.X:
                     selectedcolor = "blau";
                    break;
                 default:
                     break;
 }
            if (scaler > 100)
                 scaler = 100;
            if (scaler \langle 1 \ranglescaler = 1;
        }
        private void ChangeSchieber(double diff, string selectedcolor)
         {
             Schieber ausgewählterschieber = GetSchieberByColor(selectedcolor);
             if (ausgewählterschieber != null)
                 ausgewählterschieber.Wert += (int)diff;
        }
        private Schieber GetSchieberByColor(string selectedcolor)
\overline{\mathcal{L}} Schieber ausgewählterschieber = null;
             foreach (object s in tabPage1.Controls)
\{ if (s is Schieber)
\{
```

```
 if (((Schieber)s).Bezeichnung == selectedcolor)
\{ ausgewählterschieber = (Schieber)s;
                       break;
 }
 }
 }
            return ausgewählterschieber;
        }
        private void SchieberUpdate(string color, double value)
 {
            Schieber ausgewählterschieber = GetSchieberByColor(color);
            if (ausgewählterschieber != null)
               ausgewählterschieber.Wert = (int)value;
        }
        #endregion Schieber
// Speicherung der Einstellungen
        string speicherpfad = "";
        string status = "";
       List<Spektrum> kalibriermessungen = new List<Spektrum>();
        private void backgroundCalibrator_DoWork(object sender, DoWorkEventArgs e)
        {
            double[] minintensities = new double[] { 240, 250, 190, 210, 210 };
            double[] maxintensities = new double[] { 1500, 1500, 1500, 2500, 2500 };
            int anzahl_intensitäten = (int)intensitätenUpDown.Value;
            kalibriermessungen = new List<Spektrum>();
           for (int l = 0; l < zukalibrierencheckedListBox. CheckedItems. Count; l++)\{string ledname = zukalibrierencheckedListBox.CheckedItems[l].ToString();
                MesseIntensitätenFürLED(ledname, anzahl_intensitäten, 
minintensities[l], maxintensities[l]);
 }
            statusBar1.Statusmeldung("Kalibrierung gestartet", 0, 100);
        }
        private void MesseIntensitätenFürLED(string aktuelle_led, int
anzahl_intensitäten, double minintensity, double maxintensity)
        {
            int wartesekunden = 5;
            double exponent = 2;
           for (int i = 0; i < anzahl_intensitäten; i++)
\{ //Intensität berechnen
                double anteil = ((double)i / (double)(anzahl_intensitäten - 1));
               double einstellwert = Math.Round(Math.Pow(anteil, exponent) *(maxintensity - minintensity), 0) + minintensity;
                //Intensität einstellen
               SchieberUpdate(aktuelle led, einstellwert);
                //kurz warten
               status = aktuelle led + " " + einstellwert.ToString("f0");
```

```
backgroundCalibrator.ReportProgress((int)(anteil * 100));
                 Thread.Sleep(wartesekunden * 1000);
                 //Messen
                Spektrum messergebnis = Spektralmessung();
                 //falls das Messen nicht geklappt hat, nochmal versuchen
                 int versuche = 1;
               while (messergebnis == null)
 {
                     messergebnis = Spektralmessung();
                    versuche++;
 }
                messergebnis.Name = aktuelle_led + " " + einstellwert.ToString("f0");
                 //Messergbnis zur liste hinzufügen
                 kalibriermessungen.Add(messergebnis);
                 //Speichern
                 string dateiname = speicherpfad + "\\" + messergebnis.Name + ".csv";
               messergebnis.Save(dateiname, 1, null);
 }
            SchieberUpdate(aktuelle led, 0);
         }
        private void backgroundCalibrator_ProgressChanged(object sender, 
ProgressChangedEventArgs e)
         {
             statusBar1.Statusmeldung("Kalibrierung läuft: " + status, 
e.ProgressPercentage, 100);
        }
         private void backgroundCalibrator_RunWorkerCompleted(object sender, 
RunWorkerCompletedEventArgs e)
         {
             statusBar1.Statusmeldung("Kalibrierung beendet", 100, 100);
         }
         #endregion Kalibrierung
     }
}
```
38